## **ECE 546 Lecture -15 Circuit Synthesis**

Spring 2024

Jose E. Schutt-Aine Electrical & Computer Engineering University of Illinois jesa@illinois.edu

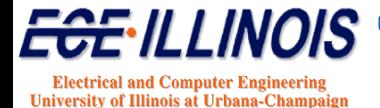

## **MOR via Vector Fitting**

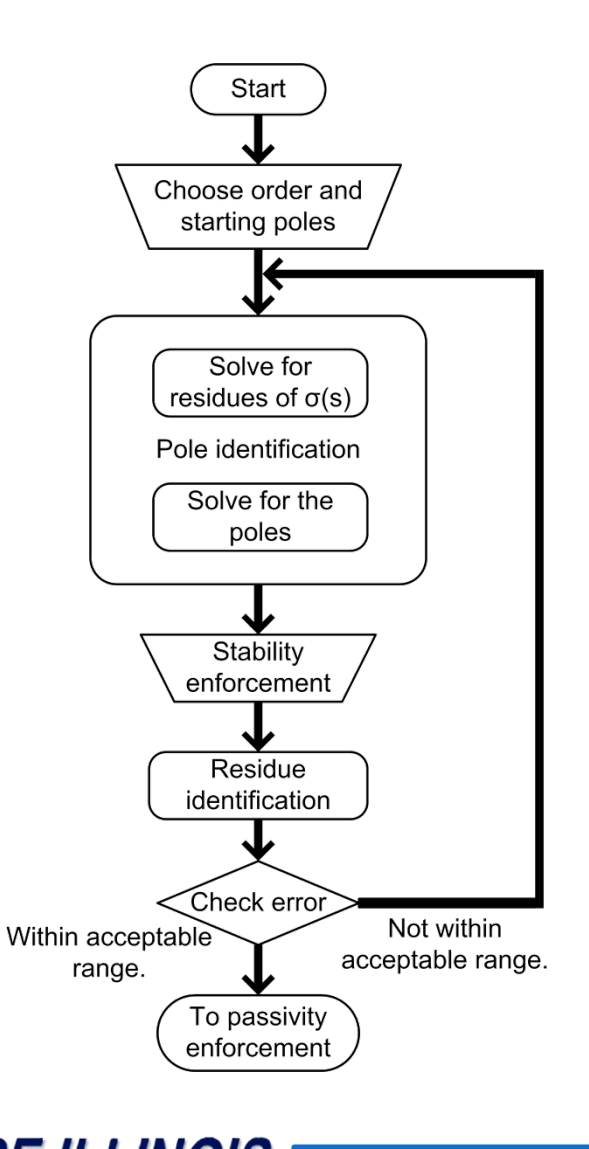

**Electrical and Computer Engineering University of Illinois at Urbana-Champaig**  • Rational function approximation:

**1**  $(s)$ **N n**  $n=1$  $\alpha$   $n$  $f(s) \approx \sum_{n=1}^{\infty} \frac{c_n}{s} + d + sh$  $\approx \sum_{n=1}^{\infty} \frac{c_n}{s-a_n}+d+$ 

• Introduce an unknown function *σ(s)* that satisfies:

$$
\left[\sigma(s)f(s)\right] \approx \left[\frac{\sum_{n=1}^{N}\frac{c_n}{s-\tilde{a}_n}+d+sh}{\sum_{n=1}^{N}\frac{\tilde{c}_n}{s-\tilde{a}_n}+1}\right]
$$

- Poles of *f(s)*  = zeros of *σ(s)*:
- $(s-z_n)$  $(\boldsymbol{\mathcal{S}} - \tilde{\boldsymbol{\mathcal{Z}}}_n)$ **1**  $1^1 3 - a_n$   $\frac{n-1}{n}$  $1^3 - a_n$   $n=1$  $(s)$ **1 N N n n**  $n=1$  $\alpha$   $n$ **N N n n**  $n=1$  $a_n$   $n$  $\frac{c_n}{z}$  + d + sh  $\prod_{k=1}^{n+1}$  (s - z  $f(s) \approx \frac{n-1}{n} \frac{s-a}{n}$ **c s z s a** +  $=1$  5  $-a_n$   $\qquad \qquad n=$  $_{=1}$   $\sigma$   $_{n}$   $_{n}$   $_{n}$  $\sum_{n=1}^{\infty} \frac{\sum_{n=1}^{\infty} s - \tilde{a}_n}{s - \tilde{a}_n} + d + sh = \prod_{n=1}^{\infty} (s - \frac{1}{s})$  $-\tilde{a}_n$  + 1  $\prod_{n=1}$   $(s \sum_{s=\tilde{a}} \frac{c_n}{s} + d + sh \quad \prod_{s=1}^{n}$  $\sum_{s=\tilde{a}}^{\tilde{b}_n}$ +1  $\prod$ ã  $\frac{\tilde{c}_n}{-\tilde{a}_n}+1$   $\prod_{n=1}^N(s-\tilde{z})$
- Flip unstable poles into the left half plane.

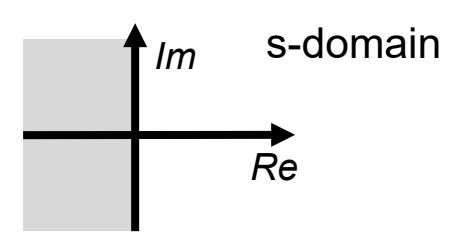

*ECE 546 – Jose Schutt-Aine* **2**

### **Blackbox Formulation**

#### **Transfer function is approximated**

$$
H(\omega) = d + \sum_{k=1}^{L} \frac{c_k}{1 + j\omega / \omega_{ck}}
$$

**Using curve fitting technique (e.g. vector fitting)**

**In the time domain, recursive convolution is used**

$$
y(t) = dx(t-T) + \sum_{k=1}^{L} y_{pk}(t)
$$

**where**

$$
y_{pk}(t) = a_k x(t - T) \left( 1 - e^{-\omega_{ck} T} \right) + e^{-\omega_{ck} T} y_{pk}(t - T)
$$

*Recursive convolution is fast*

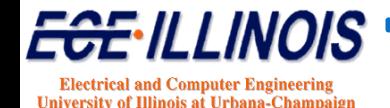

## **Passivity Enforcement**

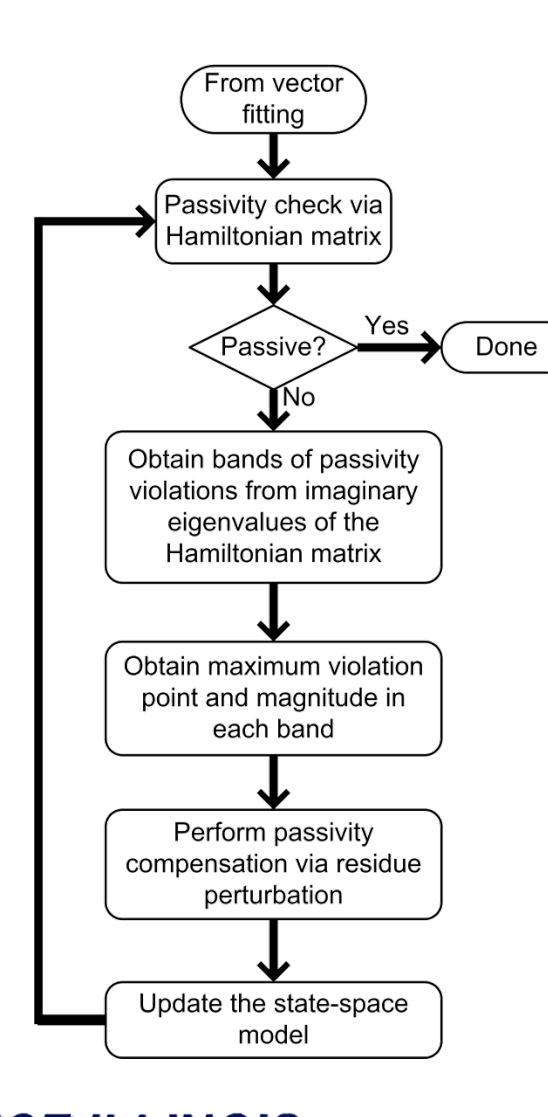

**Electrical and Computer Engineering** University of Illinois at Urbana-Champaign

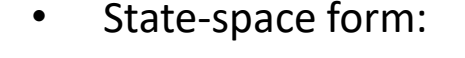

 $\dot{x} = Ax + Bu$  $y = Cx + Du$ 

• Hamiltonian matrix:

**T T**  $\bm{M} = \begin{bmatrix} \bm{A} + \bm{B} \bm{K} \bm{D}' \ \bm{C} \ \bm{D} \ \bm{A} \ \bm{C} \ \bm{D} \ \bm{A} \ \bm{D} \ \bm{D} \ \bm{D} \ \bm{D} \ \bm{D} \ \bm{D} \ \bm{D} \ \bm{D} \ \bm{D} \ \bm{D} \ \bm{D} \ \bm{D} \ \bm{D} \ \bm{D} \ \bm{D} \ \bm{D} \ \bm{D} \ \bm{D} \ \bm{D} \ \bm{D} \ \bm{D} \ \bm{D} \ \bm{D} \ \bm{D} \ \bm{D} \$  $\begin{bmatrix} \mathcal{A} + \mathcal{B} \mathcal{K} \mathcal{D}^{\mathsf{T}} \mathcal{C} & \mathcal{B} \mathcal{K} \mathcal{B}^{\mathsf{T}} \ -\mathcal{C}^{\mathsf{T}} \mathcal{L} \mathcal{C} & - \mathcal{A}^{\mathsf{T}} - \mathcal{C}^{\mathsf{T}} \mathcal{D} \mathcal{K} \mathcal{B}^{\mathsf{T}} \end{bmatrix}$  $\boldsymbol{\mathcal{K}} = \left( \boldsymbol{I} - \boldsymbol{D}^T \boldsymbol{D} \right)^{-1}$   $\boldsymbol{L} = \left( \boldsymbol{I} - \boldsymbol{D} \boldsymbol{D}^T \right)^{-1}$ 

- Passive if *M* has no imaginary eigenvalues.
- Sweep:  $eig\big( I S(j\omega)^{\mathcal{H}} S(j\omega) \big)$

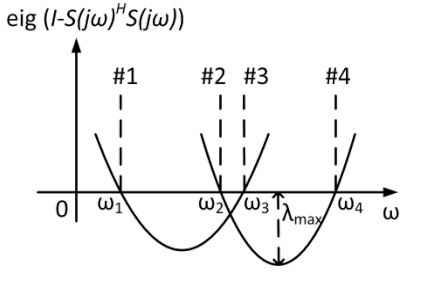

- Quadratic programming:
	- Minimize *(change in response)* subject to *(passivity compensation).*

**min**( $vec(\Delta C)^T$ **H** $vec(\Delta C)$ ) subject to  $\Delta \lambda = G \cdot vec(\Delta C)$ .

### **Macromodel Circuit Synthesis**

### **Use of Macromodel**

- **Time-Domain simulation using recursive convolution**
- **Frequency-domain circuit synthesis for SPICE netlist**

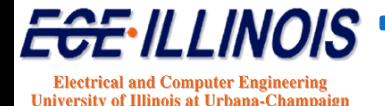

### **Macromodel Circuit Synthesis**

**Objective: Determine equivalent circuit from macromodel representation**

### **Motivation**

• **Circuit can be used in SPICE**

### **Goal**

• **Generate a netlist of circuit elements**

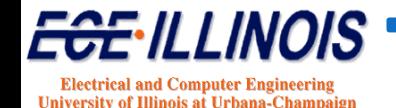

### **Circuit Realization**

**Circuit realization consists of interfacing the reduced model with a general circuit simulator such as SPICE**

**Model order reduction gives a transfer function that can be presented in matrix form as**

$$
S(s) = \begin{bmatrix} s_{11}(s) & \cdot & s_{1N}(s) \\ \cdot & \cdot & \cdot \\ s_{N1}(s) & \cdot & s_{NN}(s) \end{bmatrix}
$$

**or**

$$
Y(s) = \begin{bmatrix} y_{11}(s) & \cdot & y_{1N}(s) \\ \cdot & \cdot & \cdot \\ y_{N1}(s) & \cdot & y_{NN}(s) \end{bmatrix}
$$

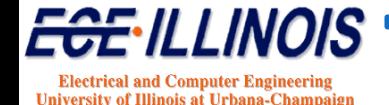

### **Method 1: Y-Parameter/MOR\***

**Each of the Y-parameters can be represented as**

$$
y_{ij}(s) = d + \sum_{k=1}^{L} \frac{a_k}{s - p_k}
$$

where the  $a_k$ 's are the residues and the  $p_k$ 's are the **poles.** <sup>d</sup> **is a constant**

\*Giulio Antonini "SPICE Equivalent Circuits of Frequency-Domain Responses", IEEE Transactions on Electromagnetic Compatibility, pp 502-512, Vol. 45, No. 3, August 2003.

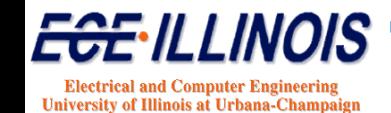

# **Equivalent-Circuit Extraction**

*Macromodel is curve-fit to take the form*

$$
Y(s) = d + \sum_{k=1}^{L} \frac{r_k}{s - p_k}
$$

#### *Need to find equivalent circuit associated with*

- Constant term *d*
- Real Poles
- Complex Poles

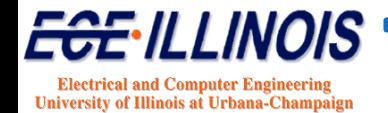

### **Y-Parameter - Circuit Realization**

Each of the  $I_{ij}$  can be realized with a circuit having **the following topology:**

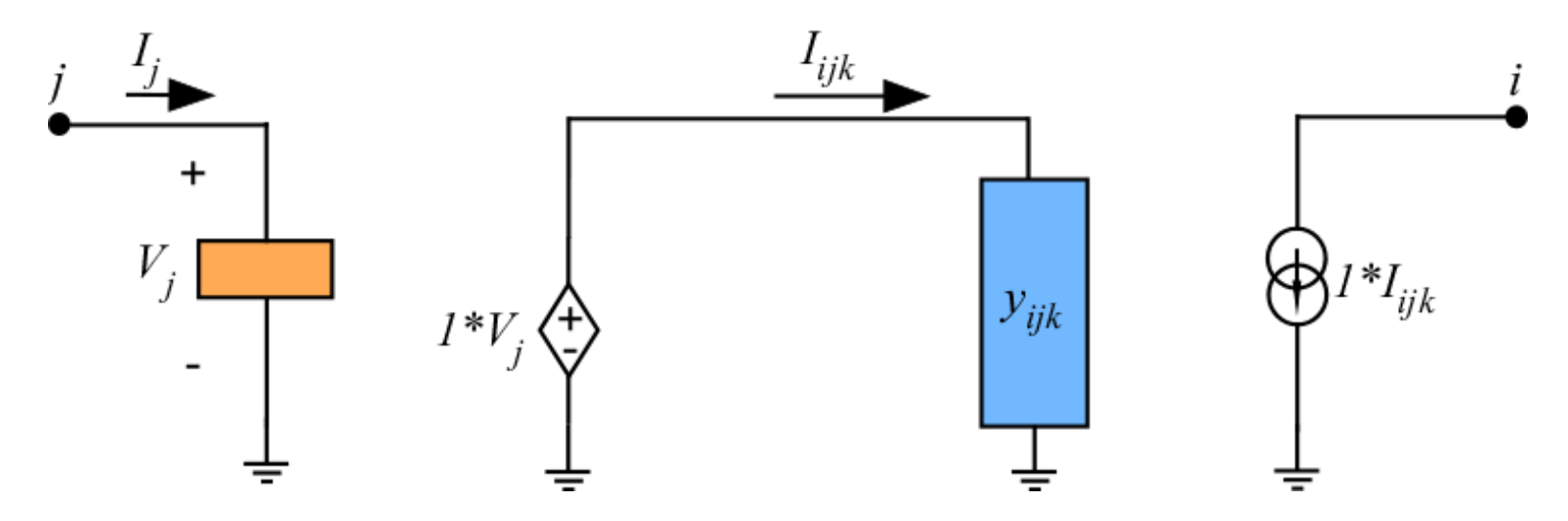

**The resulting current sources can then be superposed**  for the total current  $I_i$  leaving port  $i$ 

#### *All Y parameters are treated as if they were one-port Y parameters*

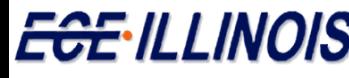

**Electrical and Computer Engineerin University of Illinois at Urbana-Champa** 

#### **Y-Parameter - Circuit Realization**

**We try to find the circuit associated with each term:**

$$
y_{ij}(s) = d_{ij} + \sum_{k=1}^{L} \frac{a_{ijk}}{s - p_{ijk}}
$$

For a given port *i*, the total current due to all ports with voltages  $V_j$  ( $j=1,...,P$ ) is given by

$$
I_{i} = \sum_{j=1}^{P} y_{ij} V_{j} = \sum_{j=1}^{P} d_{ij} V_{j} + \sum_{j=1}^{P} V_{j} \sum_{k=1}^{L} \frac{a_{ijk}}{s - p_{ijk}}
$$

For each contributing port, with voltage *i*, the total current due to a voltage  $V_i$  at port *j* is given by

$$
I_{ij} = d_{ij} V_j + V_j \sum_{k=1}^{L'} \frac{a_{ijk}}{s - p_{ijk}}
$$

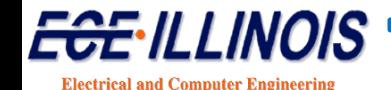

**University of Illinois at Urbana-Champ** 

#### **Y-Parameter - Circuit Realization**

**We try to find the circuit associated with each term:**

$$
y_{ij}(s) = d + \sum_{k=1}^{L} \frac{a_k}{s - p_k}
$$

**1. Constant term** <sup>d</sup>

$$
y_{ijd}(s) = d
$$

**2. Each pole-residue pair**

$$
y_{ijk}(s) = \frac{a_k}{s - p_k}
$$

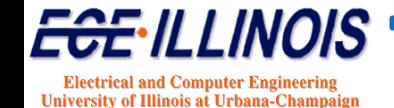

#### **Circuit Realization - Constant Term**

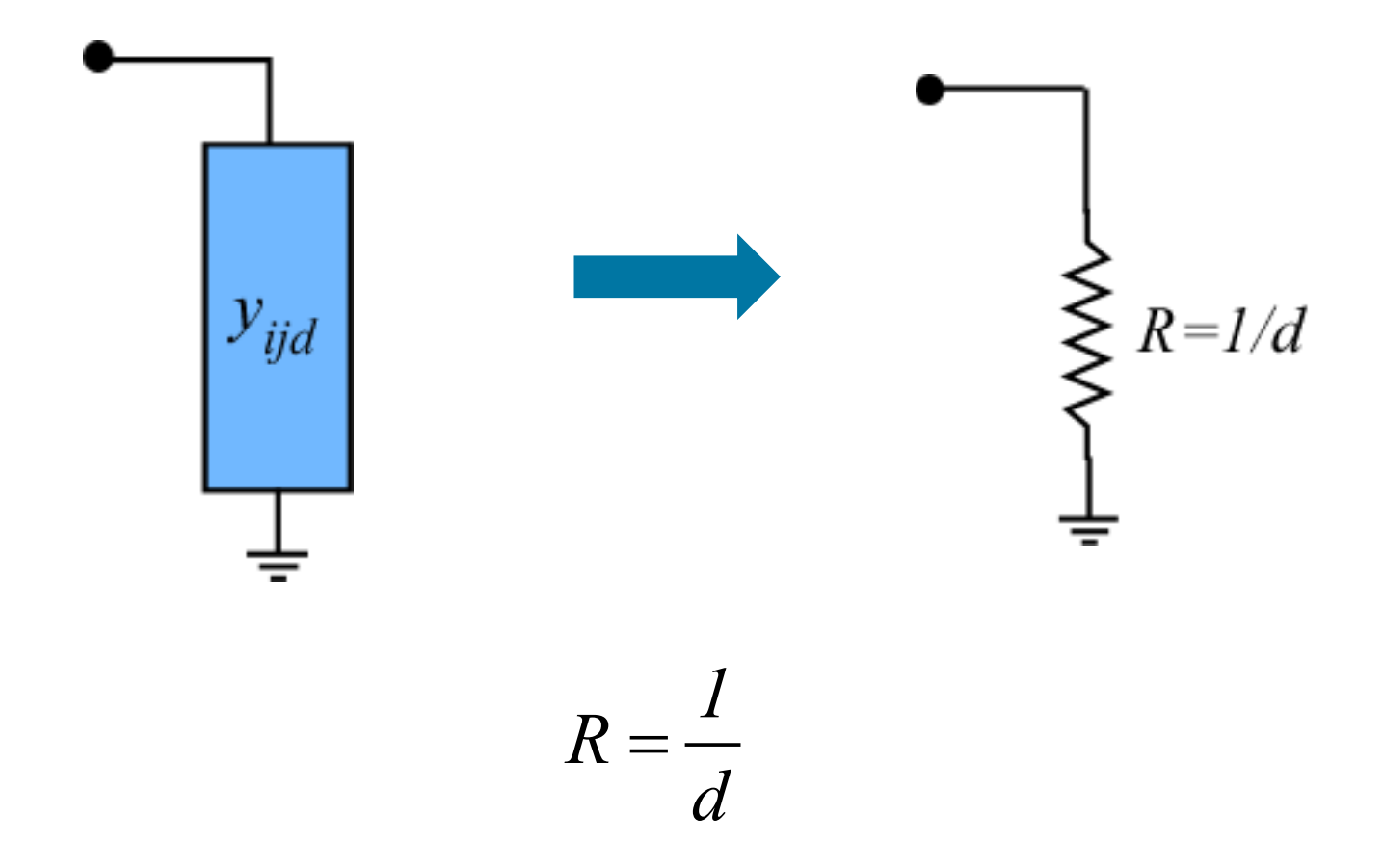

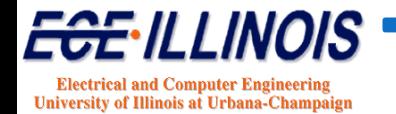

### **Circuit Realization – Pole/Residue**

**In the pole-residue case, we must distinguish two cases**

(a) Pole is real 
$$
y_{ijk}(s) = \frac{a_k}{s - p_k}
$$

**(b) Complex conjugate pair of poles**

$$
y_{ijk}(s) = \frac{\alpha_k + j\beta_k}{s - \sigma_k - j\omega_k} + \frac{\alpha_k - j\beta_k}{s - \sigma_k + j\omega_k}
$$

**In all cases, we must find an equivalent circuit consisting of lumped elements that will exhibit the same behavior** 

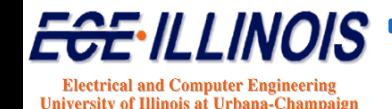

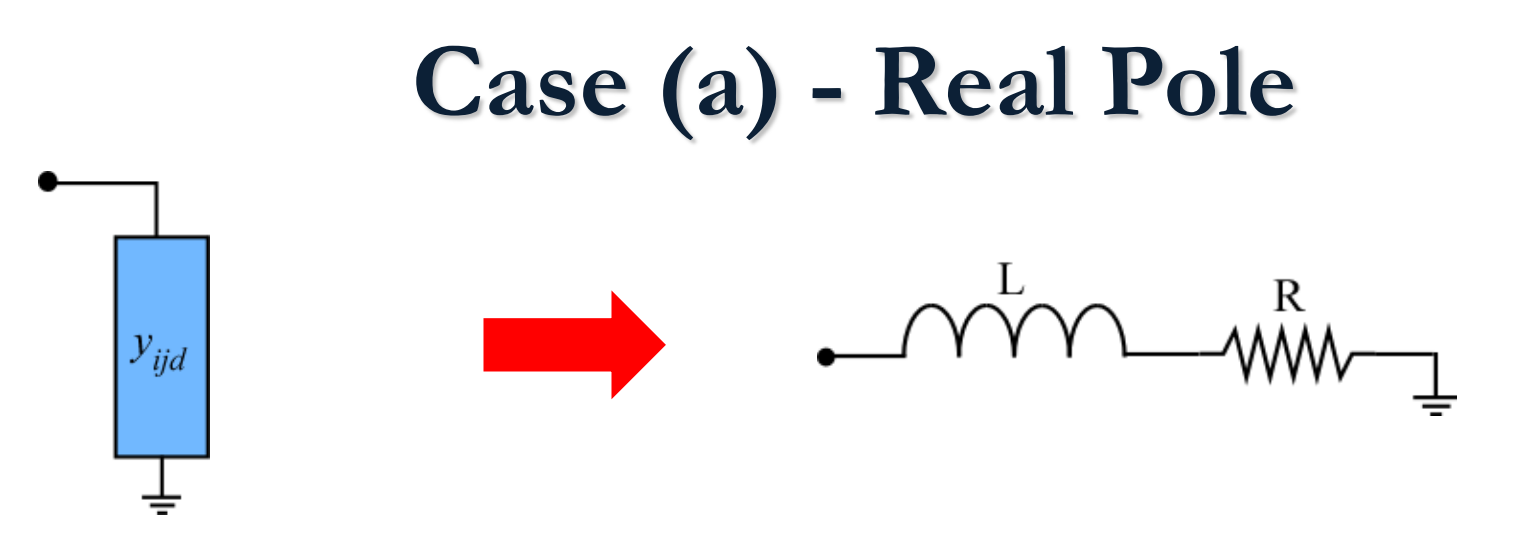

**Consider the circuit shown above. The input impedance** <sup>Z</sup> **as a function of the complex frequency** <sup>s</sup> **can be expressed as:**

$$
Z = sL + R \t\t Y(s) = \frac{1/L}{s + R/L} \t\t \hat{Y}(s) = \frac{a_k}{s - p_k}
$$

**Comparing** Y(s) **and** *ˆ Y(s)* **yields the solution**

$$
L = 1/a_k \qquad R = -p_k/a_k
$$

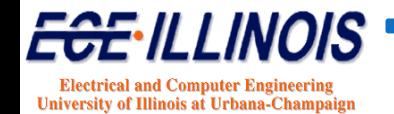

### **Circuit Realization - Complex Poles**

**Each term associated with a complex pole pair in the expansion gives:**

$$
\hat{Y} = \frac{r_1}{s - p_1} + \frac{r_2}{s - p_2}
$$

Where  $r_p$   $r_p$   $p_1$  and  $p_2$  are the complex residues and poles. They satisfy:  $r_1 = r_2^*$  and  $p_1 = p_2^*$ 

**It can be re-arranged as:**

$$
\hat{Y} = (r_1 + r_2) \frac{\left[s - (r_1 p_2 + r_2 p_1) / (r_1 + r_2)\right]}{s^2 - s (p_1 + p_2) + p_1 p_2}
$$

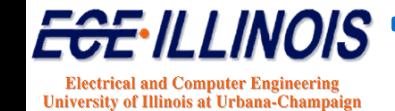

### **Circuit Realization - Complex Poles**

**The pole/residue representation of the Y parameters is given by:**

$$
\hat{Y} = (r_1 + r_2) \frac{\left[s - (r_1 p_2 + r_2 p_1) / (r_1 + r_2)\right]}{s^2 - s(p_1 + p_2) + p_1 p_2}
$$

#### **DEFINE**

 $p = p_1 p_2$  product of poles product of poles  $a = r_1 + r_2$  sum of residues

 $g = p_1 + p_2$  sum of poles

sum of poles  $x = r_1 p_2 + r_2 p_1$  cross product

$$
\hat{Y} = a \frac{\left[s - x/a\right]}{s^2 - sg + p}
$$

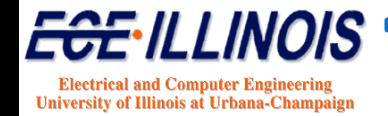

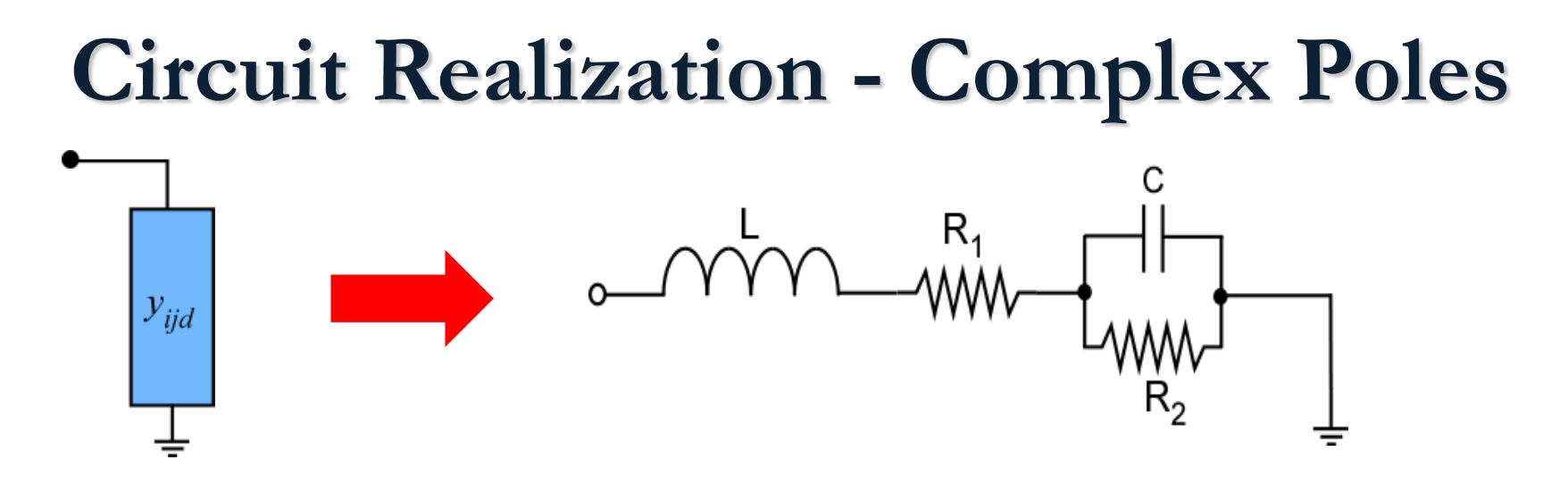

**Consider the circuit shown above. The input impedance** <sup>Z</sup> **as a function of the complex frequency** <sup>s</sup> **can be expressed as:**

$$
Z = sL + R_1 + \frac{1}{1/R_2 + sC} = sL + R_1 + \frac{R_2}{1 + sCR_2}
$$

$$
Z = \frac{(R_1 + sL)(1 + sCR_2) + R_2}{1 + sCR_2}
$$

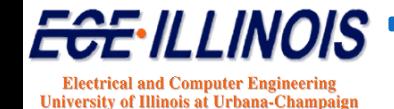

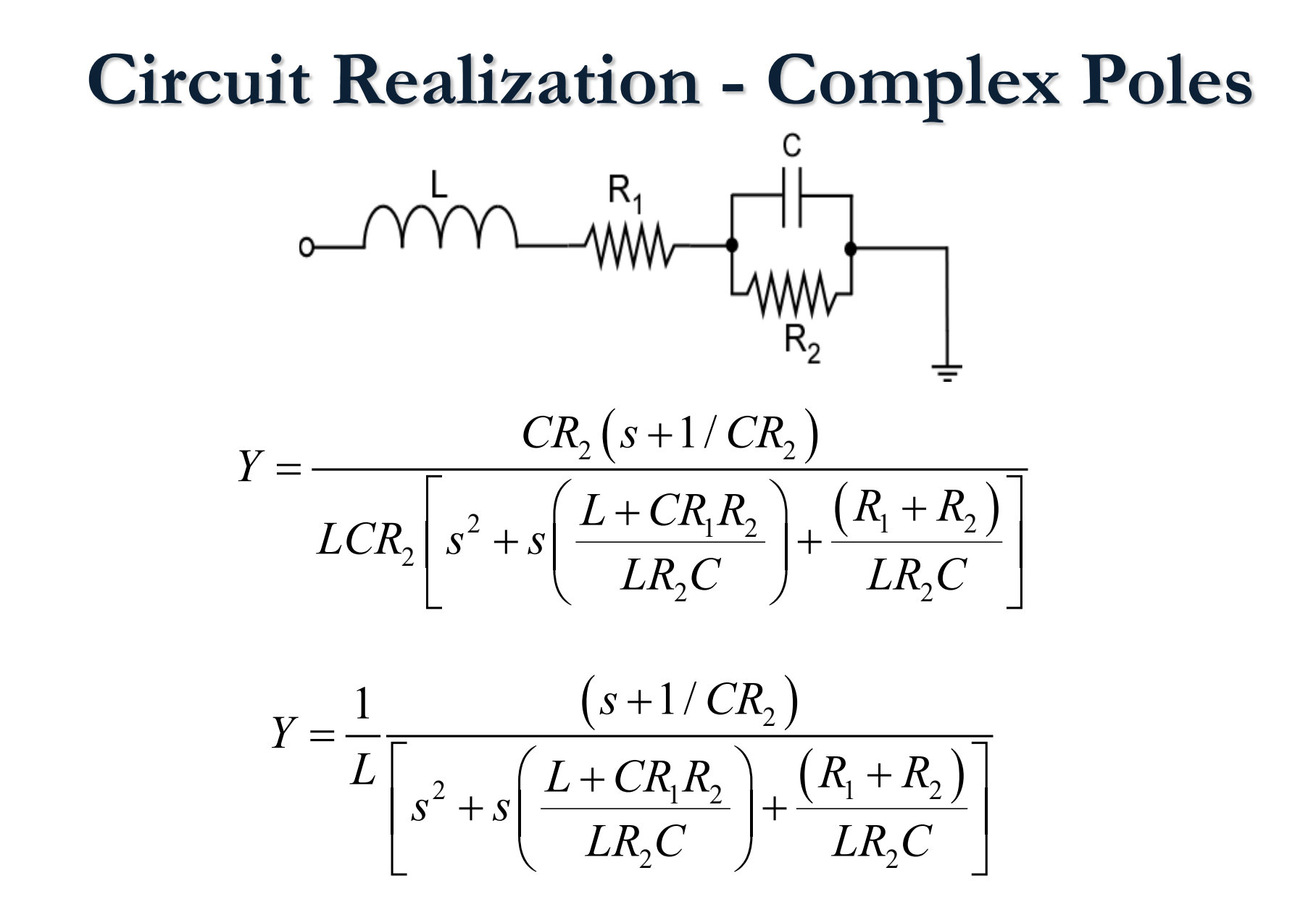

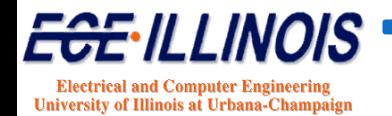

#### **Circuit Realization - Complex Poles**

#### **Comparing**

$$
Y = \frac{1}{L} \frac{\left(s + 1/CR_2\right)}{\left[s^2 + s\left(\frac{L + CR_1R_2}{LR_2C}\right) + \frac{(R_1 + R_2)}{LR_2C}\right]} \quad \text{with} \quad \hat{Y} = a \frac{\left[s - x/a\right]}{s^2 - sg + p}
$$

#### **We can identify the circuit elements**

$$
L = 1/a
$$
  

$$
R_1 = \frac{x}{a^2} - \frac{g}{a}
$$
  

$$
R_2 = -\frac{p}{x} - \frac{x}{a^2} + \frac{g}{a}
$$
  

$$
C = \frac{pa}{x^2} + \frac{1}{a} - \frac{g}{x}
$$

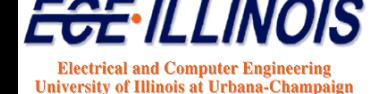

#### **Circuit Realization - Complex Poles**

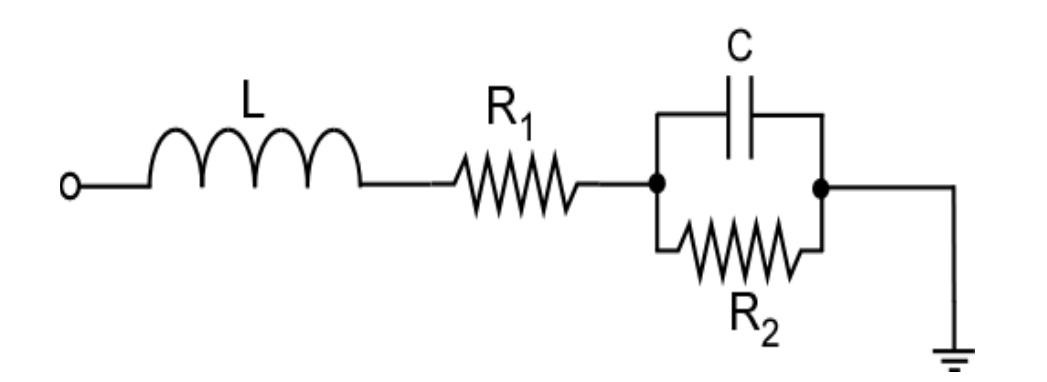

$$
L=1/a
$$

$$
R_1 = \frac{x}{a^2} - \frac{g}{a}
$$

$$
R_2 = -\frac{p}{x} - \frac{x}{a^2} + \frac{g}{a}
$$

$$
C = \frac{pa}{x^2} + \frac{1}{a} - \frac{g}{x}
$$

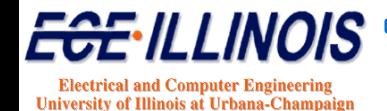

### **Negative Elements**

**In the circuit synthesis process, it is possible that some circuit elements come as negative. To prevent this situation, we add a contribution to the real parts of the residues of the system. In the case of a complex residue, for instance, assume that**

$$
\hat{Y} = \frac{r_1}{s - p_1} + \frac{r_2}{s - p_2}
$$
\n
$$
\hat{Y} = \frac{r_1 + \Delta}{s - p_1} + \frac{r_2 + \Delta}{s - p_2} - \left(\frac{\Delta}{s - p_1} + \frac{\Delta}{s - p_2}\right)
$$
\nAugmented Circuit

\nCompensation Circuit

**Can show that both augmented and compensation circuits will have positive elements**

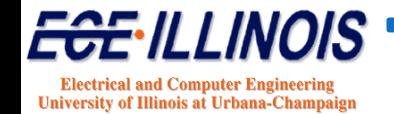

## **Why S Parameters?**

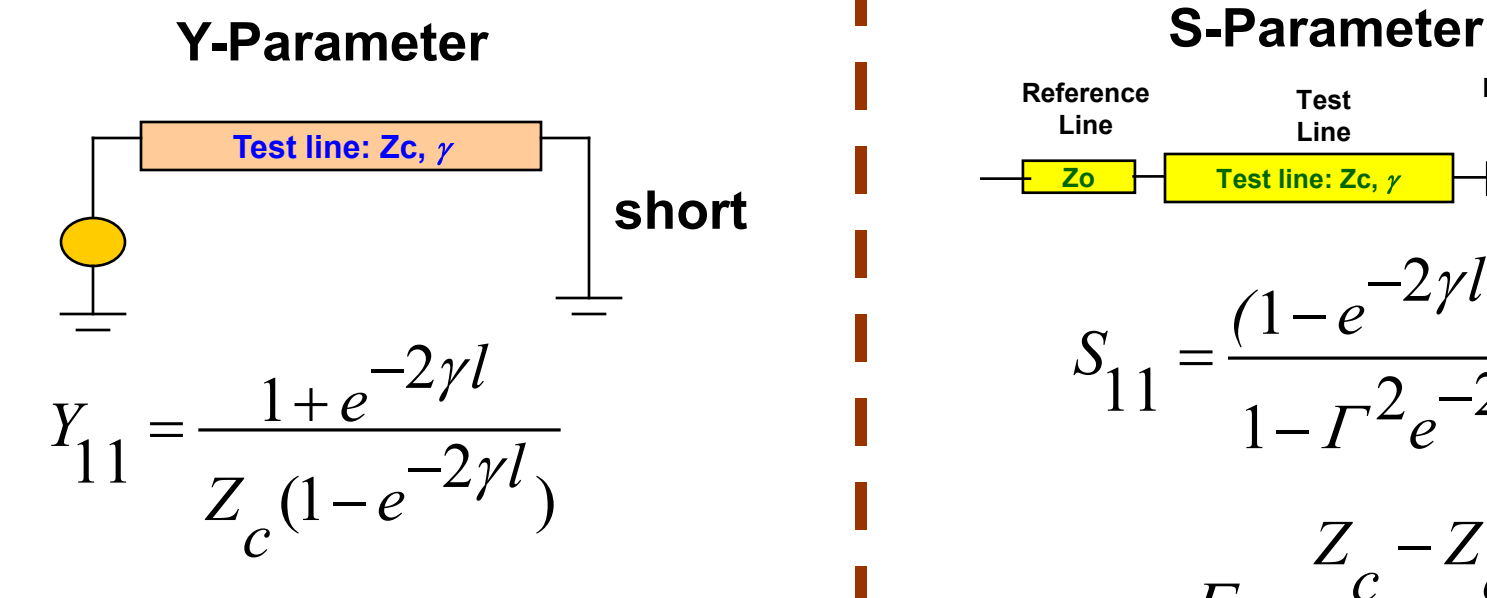

**Zc : microstrip characteristic impedance** γ **: complex propagation constant** *l* **: length of microstrip** 

#### **Y<sub>11</sub>** can be unstable

#### $1-e^{-2}$  $11^{-}$   $1 - \Gamma^2 e^{-2}$  $S_{11} = \frac{(1 - e^{-2\gamma l})I}{1 - r^2 e^{-2\gamma l}}$ *e*  $\mathscr{S}^{\bm{l}}$  )  $\bm{\varGamma}$  $=\frac{(1-e^{-2\gamma l})}{1-\Gamma^2e^{-2\gamma}}$  $Z_{\circ}$  –  $Z$ *c o*  $Z_{\circ}$  +  $Z$  $c^{-1}$ <sup>L</sup> $o$  $\Gamma = \frac{Z_c - E}{T}$ + **S11 is always stable Zo Zo Test line: Zc,** <sup>γ</sup> **Reference Line Reference Line Test Line**

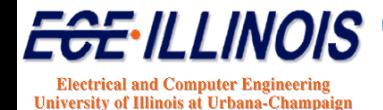

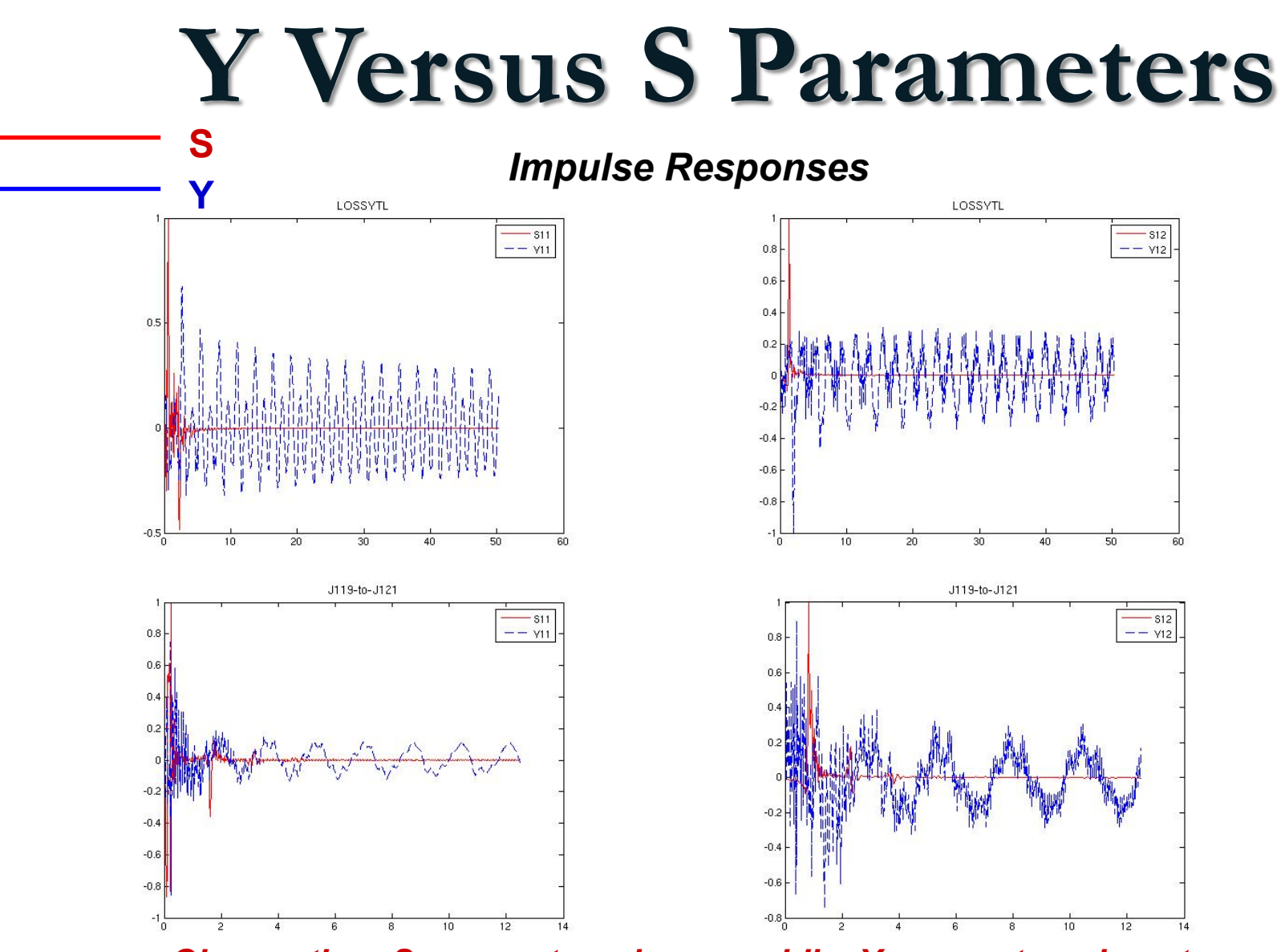

*Observation: S-parameters decay rapidly; Y parameters do not.*

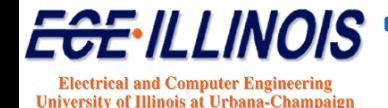

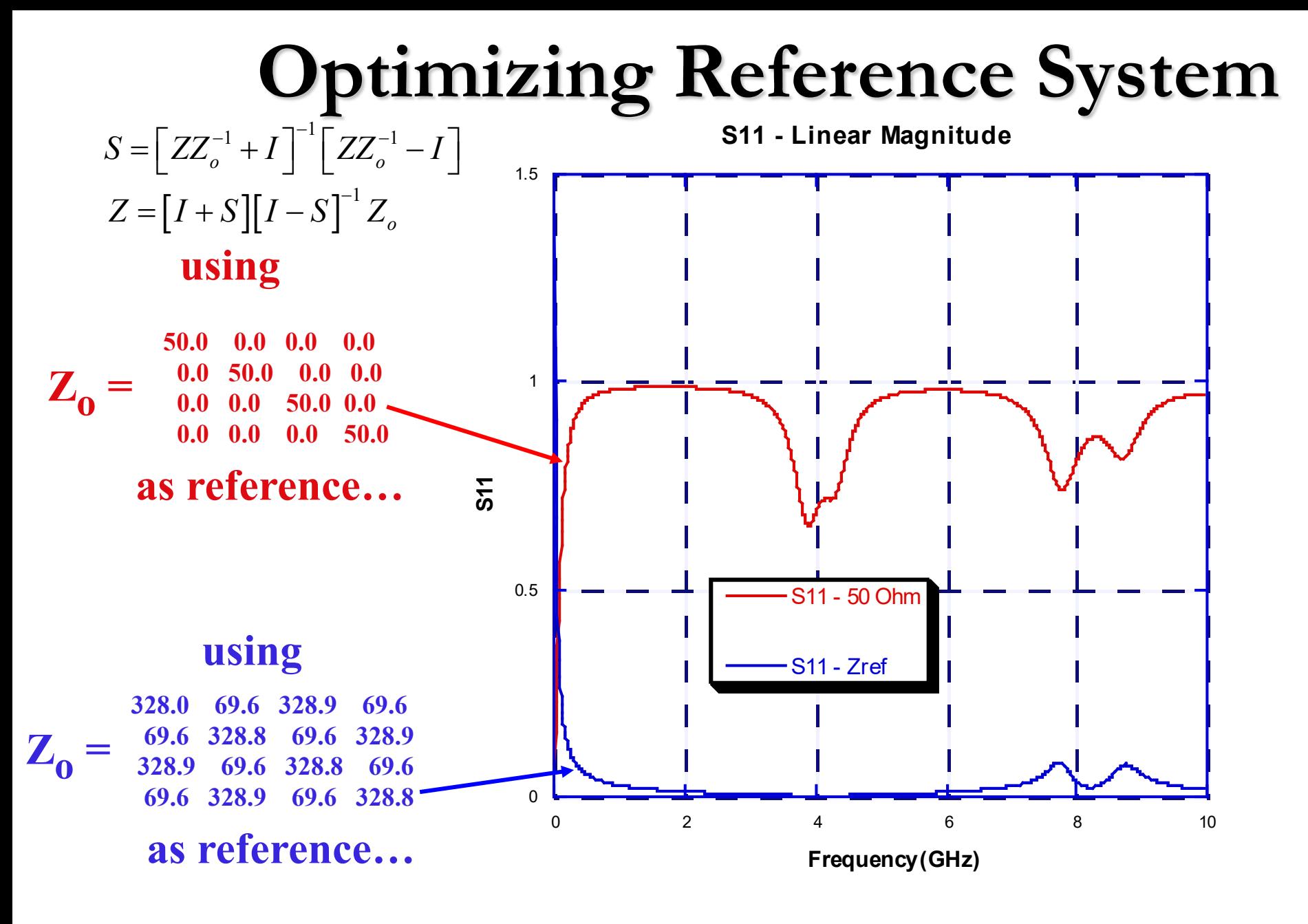

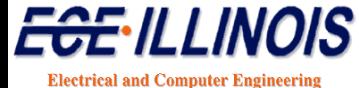

**University of Illinois at Urbana-Champaig** 

## **Method 2: S-Parameter /MOR**

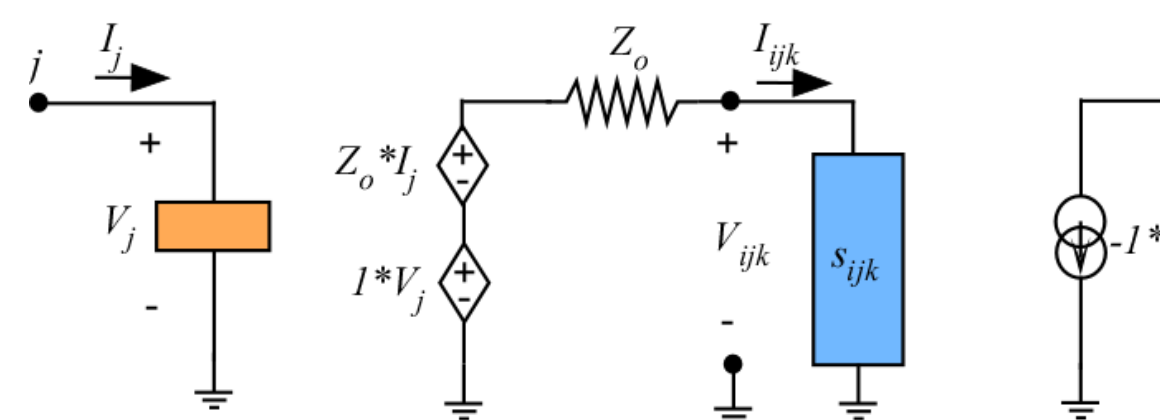

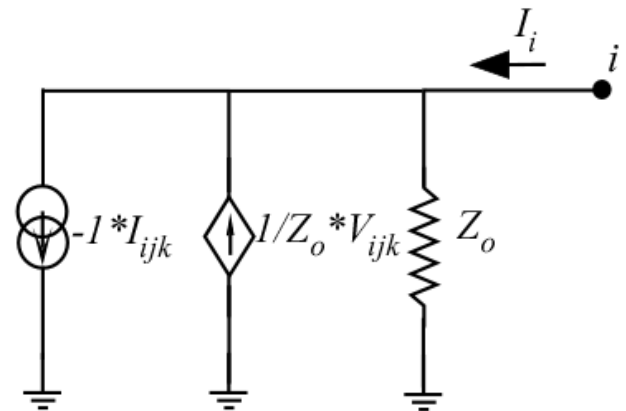

$$
A_i(\omega) = \frac{1}{2} \Big[ V_i(\omega) + Z_o I_i(\omega) \Big]
$$

 $B_i(\omega) = \frac{1}{2} \left[ V_i(\omega) - Z_o I_i(\omega) \right]$ 

 $\omega = \frac{1}{2} \left[ V_i(\omega) - Z_o I_i(\omega) \right]$ 

*2*

*Need equivalent circuit for*  $S_{ijk}$ 

*All S parameters are treated as if they were one-port S parameters*

**Electrical and Computer Engineering** University of Illinois at Urbana-Champais

## **Strategy**

*For a given circuit, a relationship between the input admittance Yijk(s) of the circuit and the associated one-port S-parameter representation Sijk(s) can be described by*

$$
S_{ijk}(s) = \frac{Y_o - Y_{ijk}(s)}{Y_o + Y_{ijk}(s)}
$$

$$
Y_{ijk}(s) = Y_o \frac{1 - S_{ijk}(s)}{1 + S_{ijk}(s)}
$$

#### Y<sub>o</sub> *is the reference admittance*

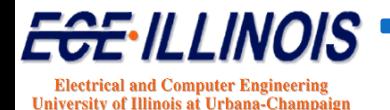

## **Equivalent-Circuit Extraction**

*Macromodel is curve-fit to take the form*

$$
S(s) = d + \sum_{k=1}^{L} \frac{r_k}{s - p_k}
$$

#### *Need to find equivalent circuit associated with*

- Constant term *d*
- Real Poles
- Complex Poles

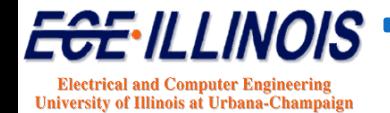

## **Constant Term**

$$
R = \left(\frac{1 - S_{ijk}}{1 + S_{ijk}}\right) Y_o = \left(\frac{1 - d}{1 + d}\right) Y_o
$$

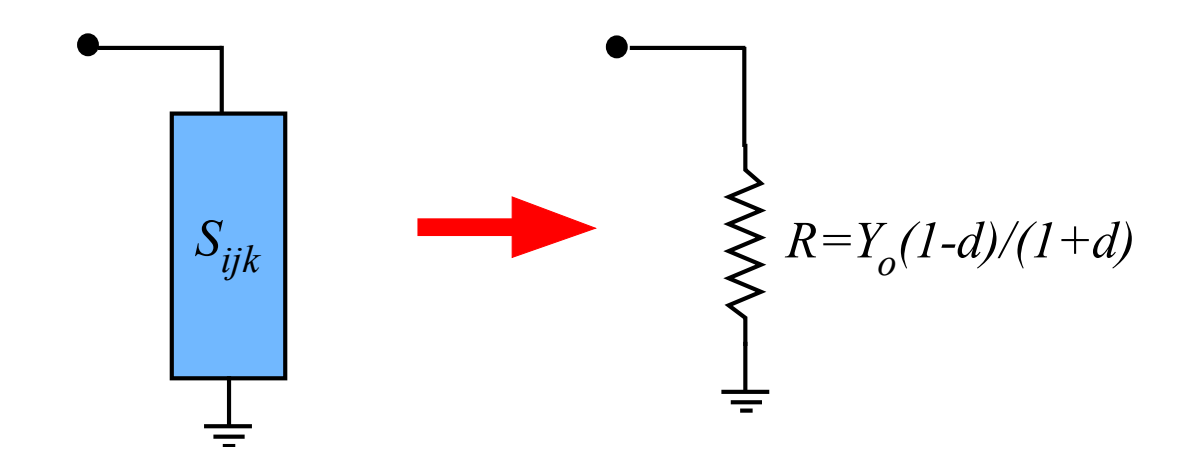

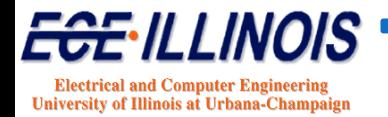

#### **S- Circuit Realization – Constant Term**

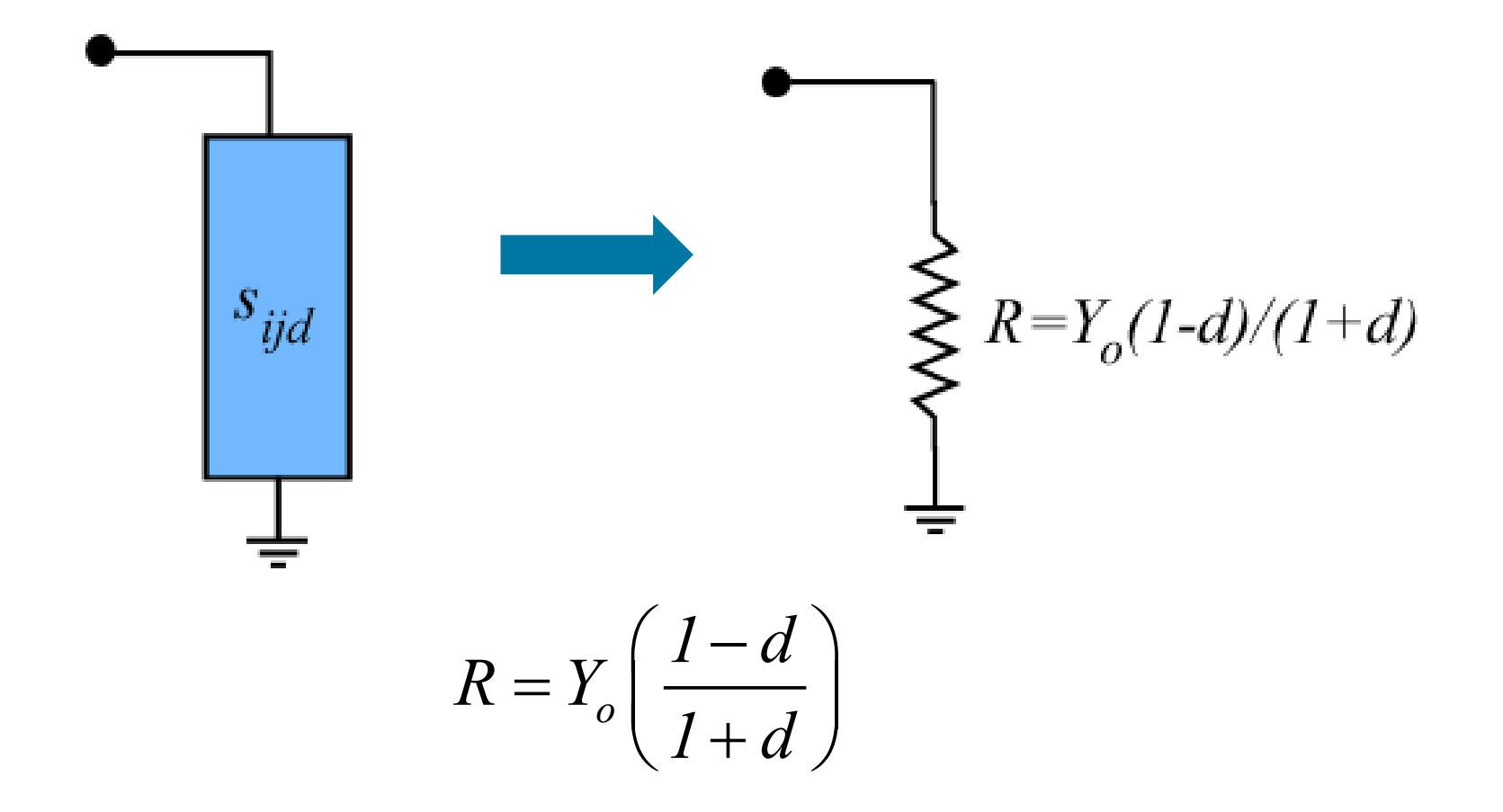

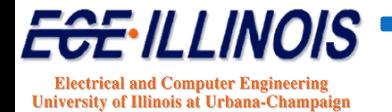

#### **S-Parameters - Poles and Residues**

**In the pole-residue case, we must distinguish two cases**

(a) Pole is real 
$$
s_{ijk}(s) = \frac{a_k}{s - p_k}
$$

**(b) Complex conjugate pair of poles**

$$
S_{ijk}(s) = \frac{\alpha_k + j\beta_k}{s - \sigma_k - j\omega_k} + \frac{\alpha_k - j\beta_k}{s - \sigma_k + j\omega_k}
$$

**In all cases, we must find an equivalent circuit consisting of lumped elements that will exhibit the same behavior** 

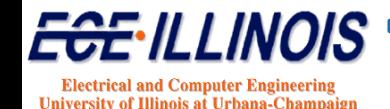

#### **S-Realization – Real Poles**

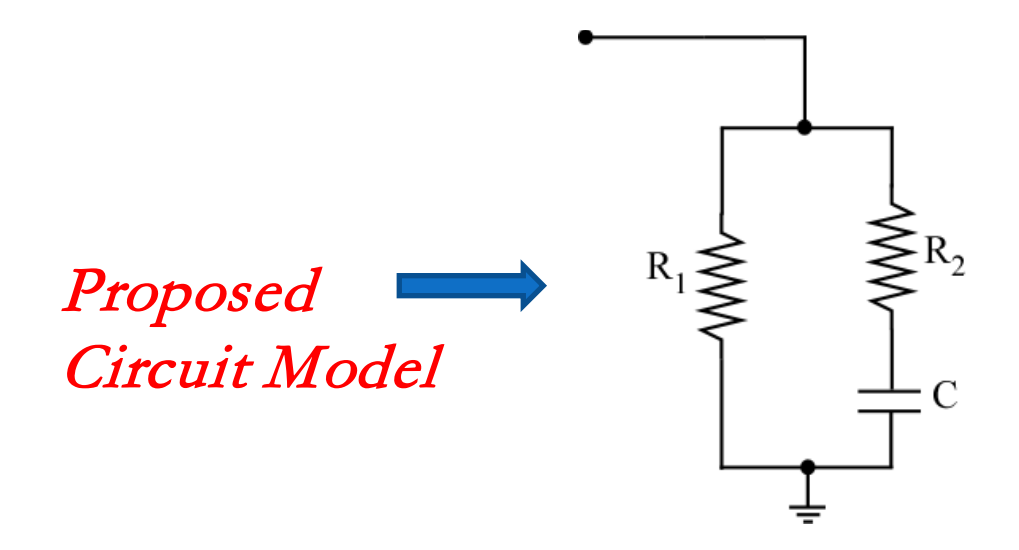

**Admittance of proposed model is given by:**

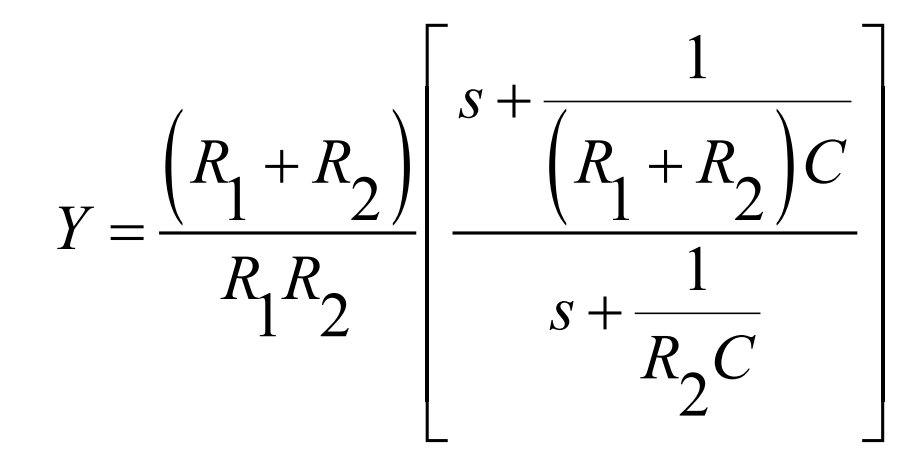

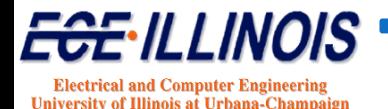

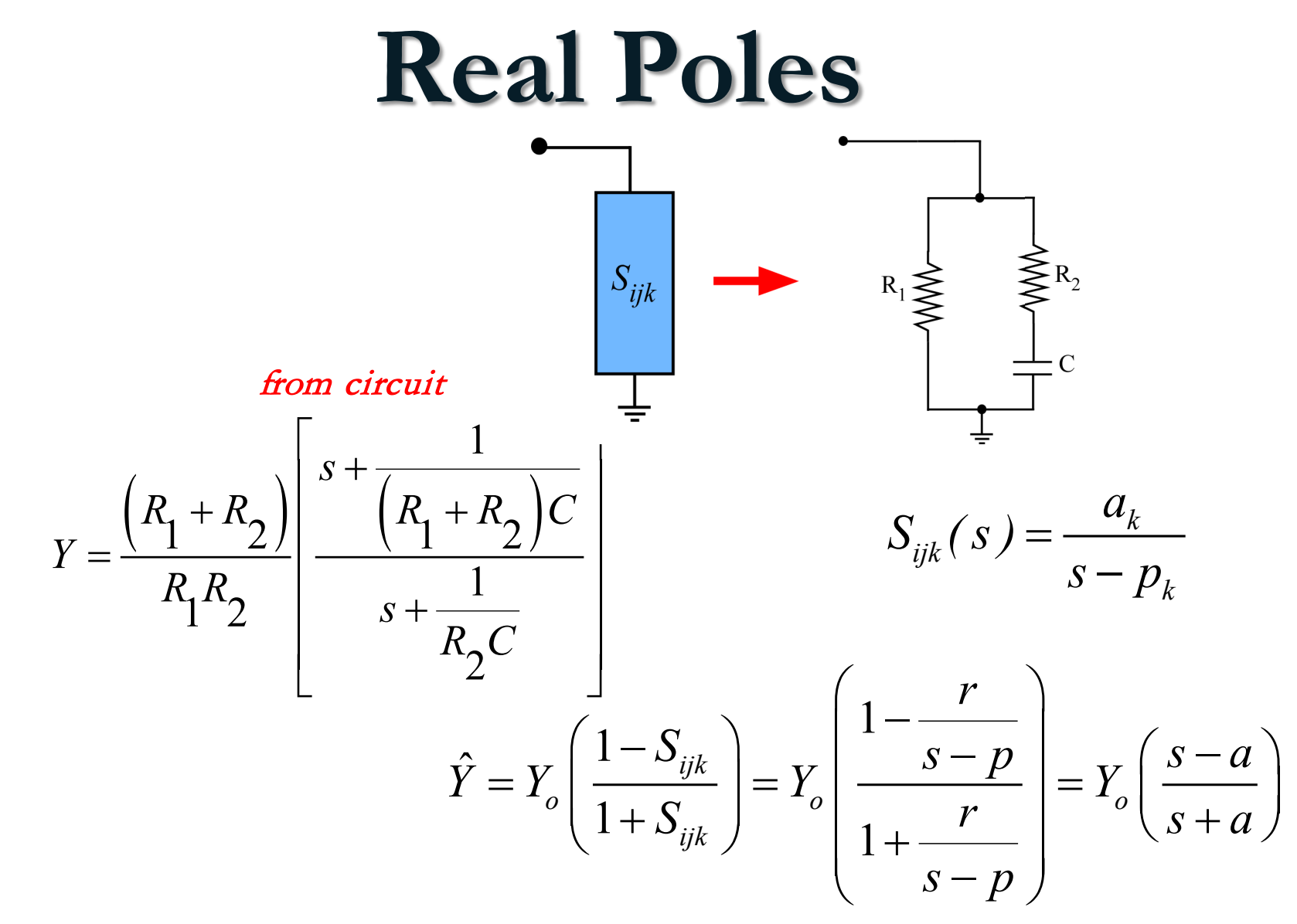

from pole and residue

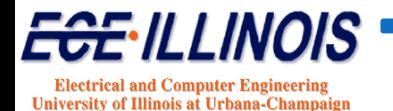

## **Solution for Real Poles**

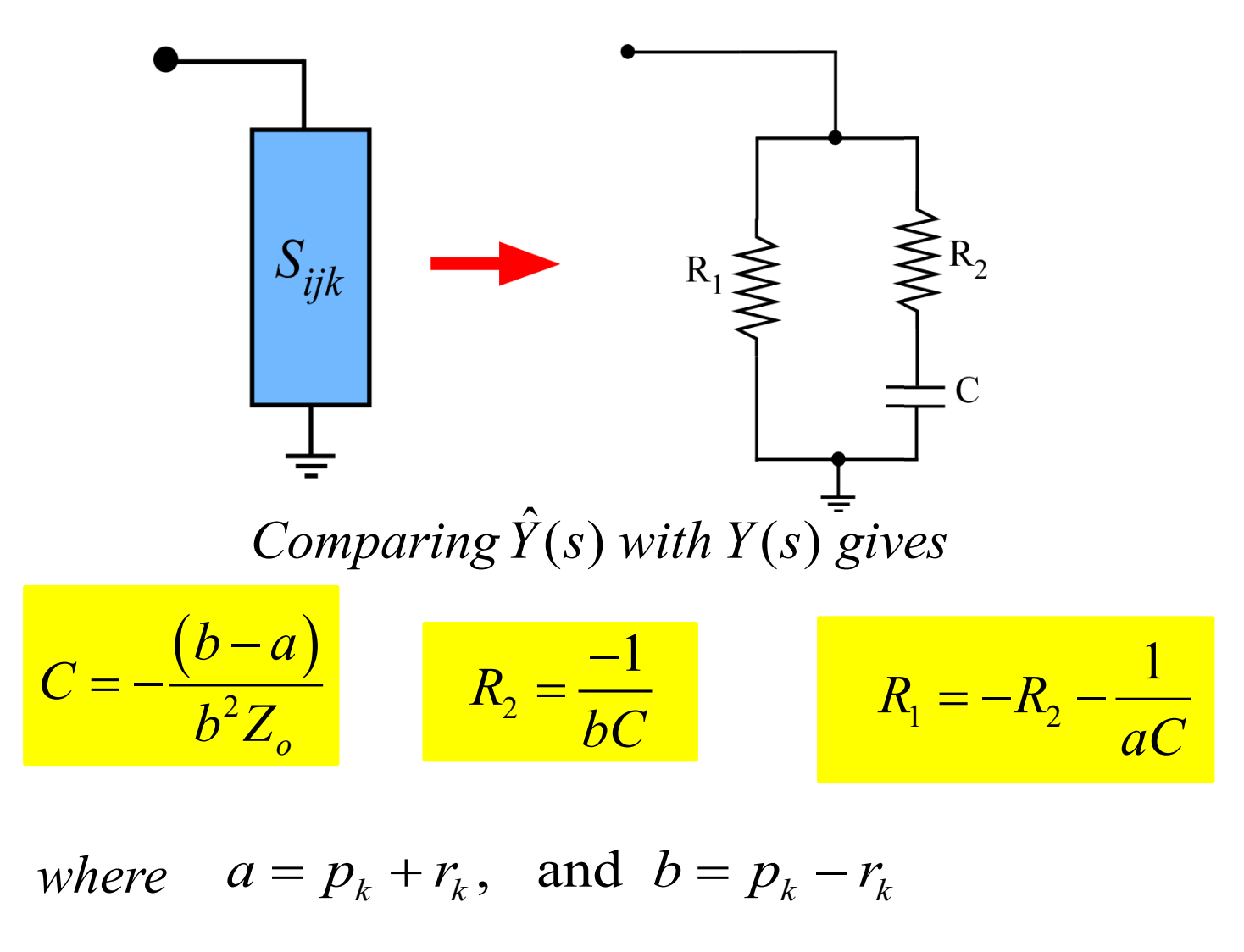

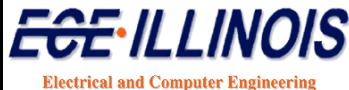

**University of Illinois at Urbana-Chamnais** 

**From the S-parameter expansion, the complex pole pair gives:**

$$
\hat{S} = \frac{r_1}{s - p_1} - \frac{r_2}{s - p_2} = \frac{s(r_1 + r_2) - (r_1 p_2 + r_2 p_1)}{s^2 - s(p_1 + p_2) + p_1 p_2}
$$

**which corresponds to an admittance of:**

$$
\hat{Y} = Y_o \left( \frac{1 - \hat{S}}{1 + \hat{S}} \right) = \left( \frac{1 - \frac{sa - x}{s^2 - sg + p}}{1 + \frac{sa - x}{s^2 - sg + p}} \right) Y_o
$$

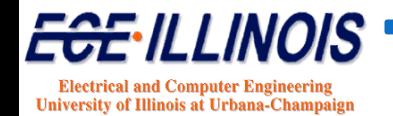

**The admittance expression can be re-arranged as**

$$
\hat{Y} = \left(\frac{s^2 - sg + p - sa + x}{s^2 - sg + p + sa - x}\right) Y_o = \left(\frac{s^2 - s(g + a) + p + x}{s^2 - s(g - a) + p - x}\right) Y_o
$$

#### **WE HAD DEFINED**

 $p = p_1 p_2$  product of poles product of poles  $a = r_1 + r_2$  sum of residues

$$
g = p_1 + p_2
$$
 sum of poles  $x = r_1 p_2 + r_2 p_1$  cross product

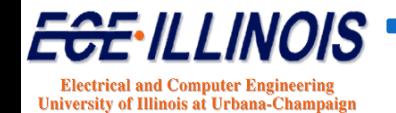

$$
\hat{Y} = \left(\frac{s^2 - sg + p - sa + x}{s^2 - sg + p + sa - x}\right) Y_o = \left(\frac{s^2 - s(g + a) + p + x}{s^2 - s(g - a) + p - x}\right) Y_o
$$

#### **This can be further rearranged as**

$$
\hat{Y} = \left(\frac{s^2 + sA + B}{s^2 + sD + F}\right)E
$$

**in which**

$$
A = -(g + a), B = p + x, D = -(g - a), F = p - x
$$

 $E = Y_{o} = \frac{1}{I}$  $\circ$   $\overline{\phantom{a}}$   $H$ and  $E = Y_o =$ 

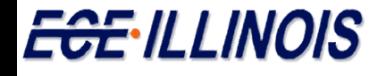

**Electrical and Computer Engineering** University of Illinois at Urbana-Champaign

**There are several circuit topologies that will work**

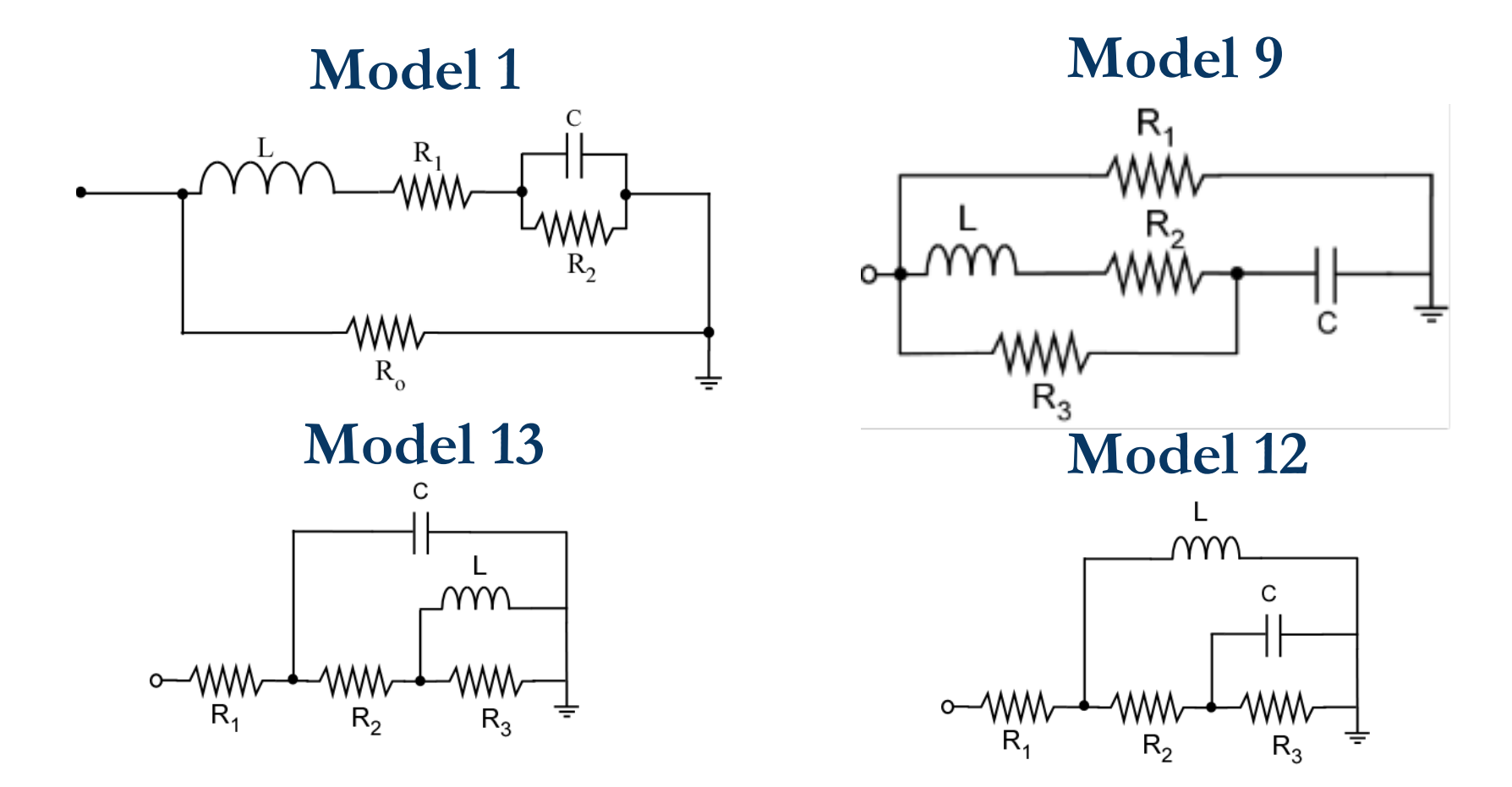

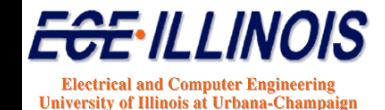

**More circuit topologies that will work**

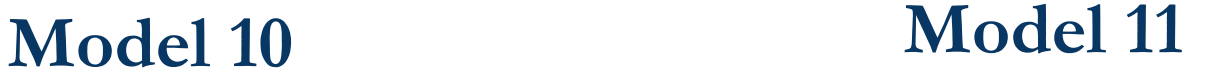

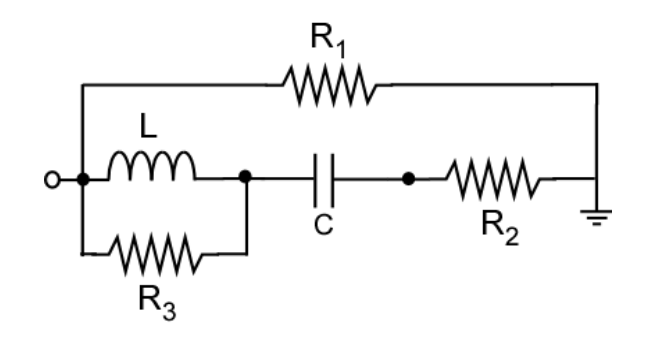

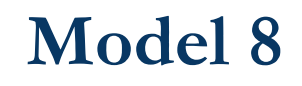

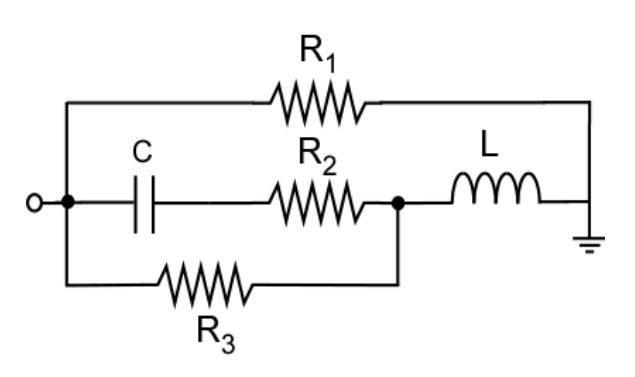

L C mm  $R_{4}$ R,  $R_3$ 

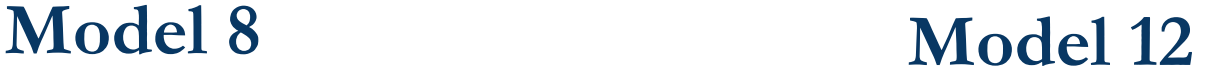

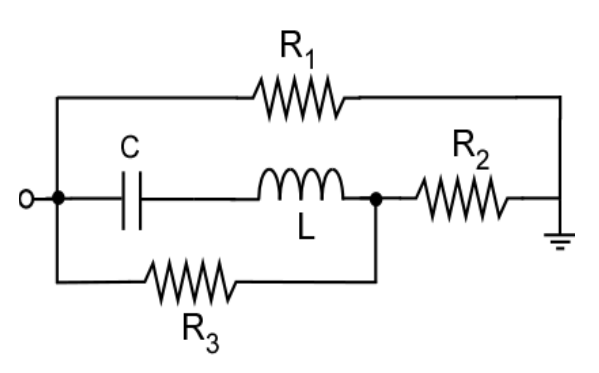

**Electrical and Computer Engineering** University of Illinois at Urbana-Champaign

### **Complex Poles – Model 1**

#### *In particular, if we choose model 1*

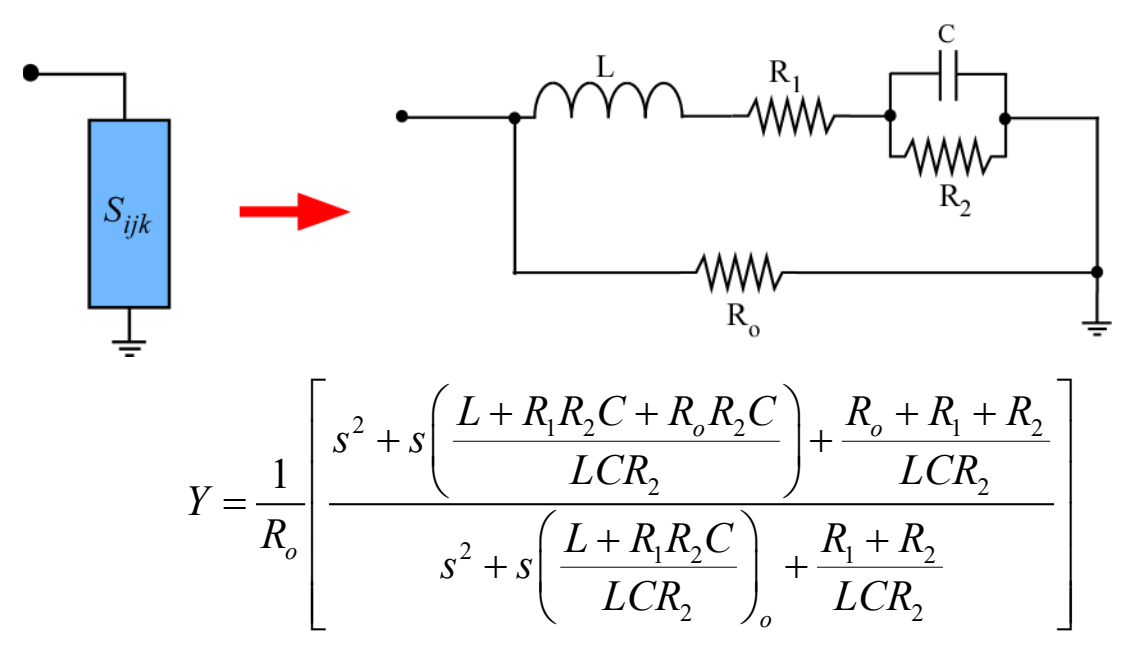

#### *Must be matched with*

$$
\hat{Y} = Y_o \left( \frac{1 - S_{ijk}}{1 + S_{ijk}} \right) = \left( \frac{1 - \frac{sa - x}{s^2 - sg + p}}{1 + \frac{sa - x}{s^2 - sg + p}} \right) Y_o
$$

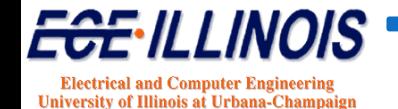

### **Complex Poles – Model 1**

**Matching the terms with like coefficients gives**

$$
R_o = \frac{1}{Y_o}
$$

 $\blacktriangleleft$ 

$$
p + x = \frac{R_o + R_1 + R_2}{LCR_2}
$$

$$
p - x = \frac{R_1 + R_2}{LCR_2}
$$

$$
2p = \frac{R_o + 2R_1 + 2R_2}{LCR_2}
$$

$$
2x = \frac{R_o}{LCR_2}
$$

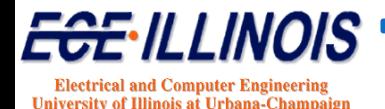

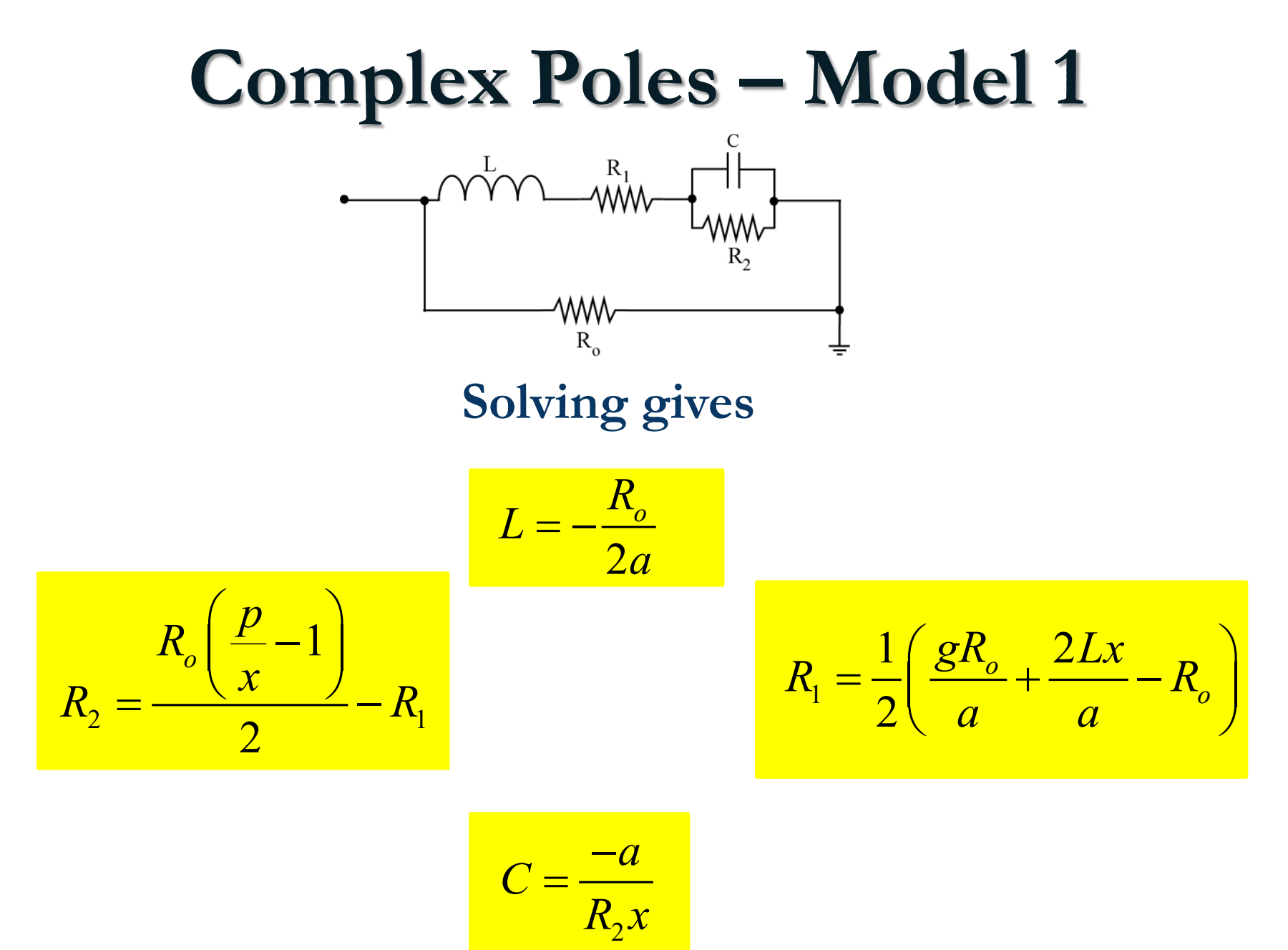

LLINOIS **Electrical and Computer Engineering** University of Illinois at Urbana-Champaign

### **Complex Poles – Model 9**

#### **If we choose Model 9**

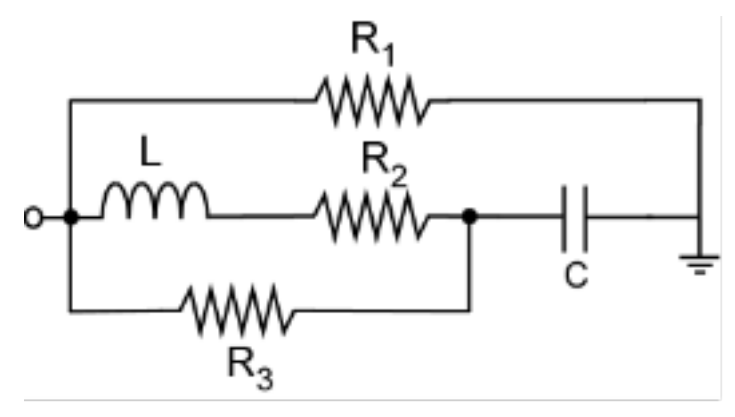

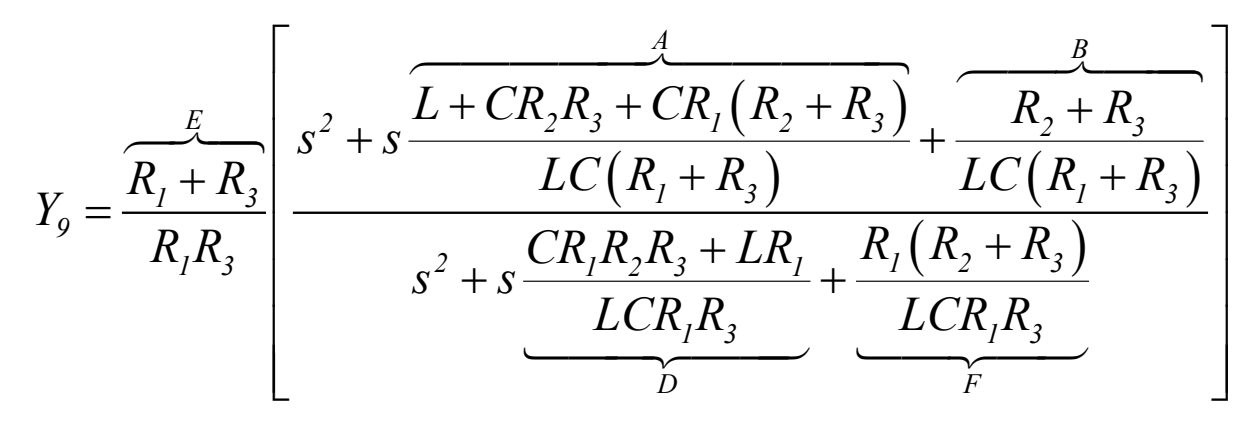

#### **from which the circuit elements can be extracted**

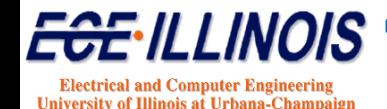

### **Complex Poles – Model 9**

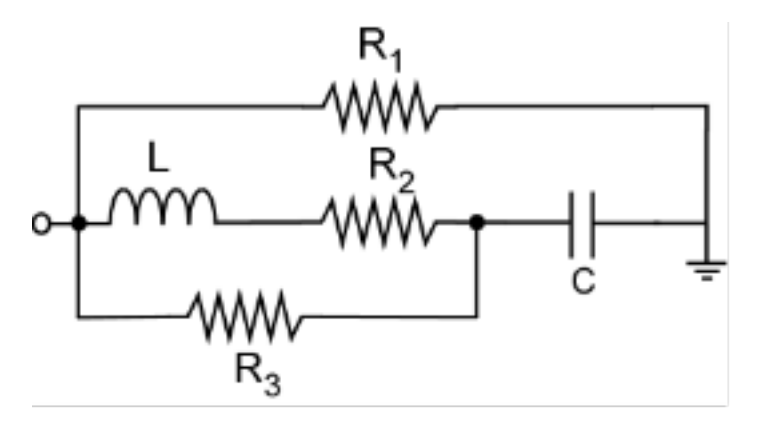

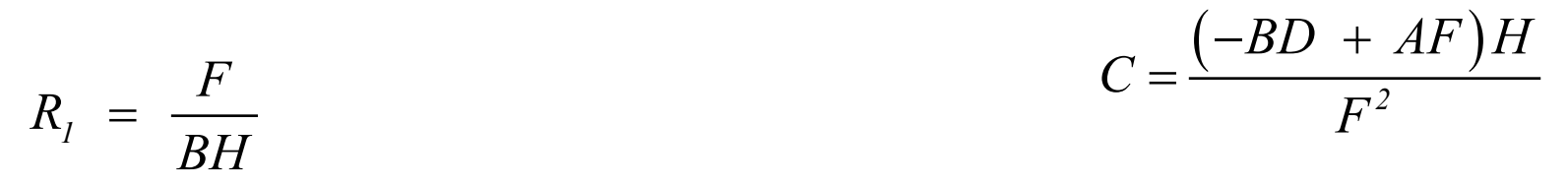

$$
R_2 = \frac{\left(-BD^2 + BF + ADF - F^2\right)}{\left(B^2 - ABD + BD^2 + A^2F - 2BF - ADF + F^2\right)H}
$$

$$
R_3 = \frac{F}{\left(-B+F\right)H}
$$
\n
$$
L = \frac{-B D + AF}{\left(B^2 - ABD + BD^2 + A^2F - 2BF - ADF + F^2\right)H}
$$

#### *ECE 546 – Jose Schutt-Aine* **44**

**Electrical and Computer Engineering** University of Illinois at Urbana-Champaign

LINOIS

#### **Special Case – Model 4**

#### **A special case exists when** *x=0* or  $x = r_1 p_2 + r_2 p_1 = 0$

$$
\hat{Y} = \left(\frac{s^2 - s(g+a) + p + x}{s^2 - s(g-a) + p - x}\right) Y_o = \left(\frac{s^2 - s(g+a) + p}{s^2 - s(g-a) + p}\right) Y_o
$$

$$
\hat{Y} = \left(\frac{s^2 + sA + B}{s^2 + sD + B}\right)E
$$

**in which**

$$
A = -(g + a), B = p + x, D = -(g - a), F = p
$$

 $E = Y_{o} = \frac{1}{I}$  $\circ$   $\overline{\phantom{a}}$   $H$ and  $E = Y_o =$ 

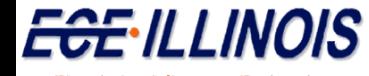

**Electrical and Computer Engineering University of Illinois at Urbana-Champaign** 

### **Special Case – Model 4**

#### **The proposed circuit model is**

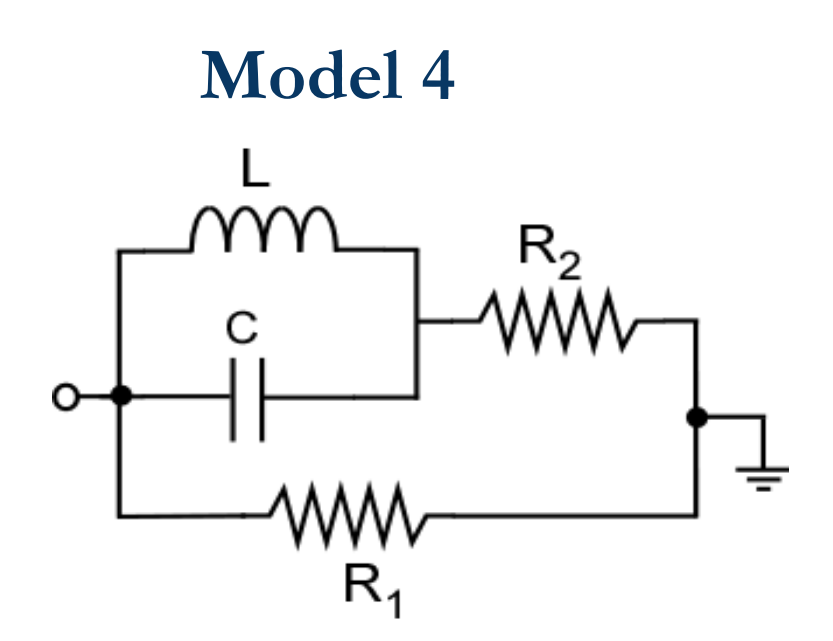

**This model has one inductor, one capacitor and two resistors.** 

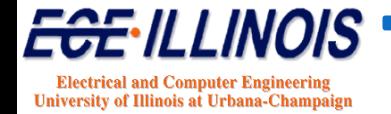

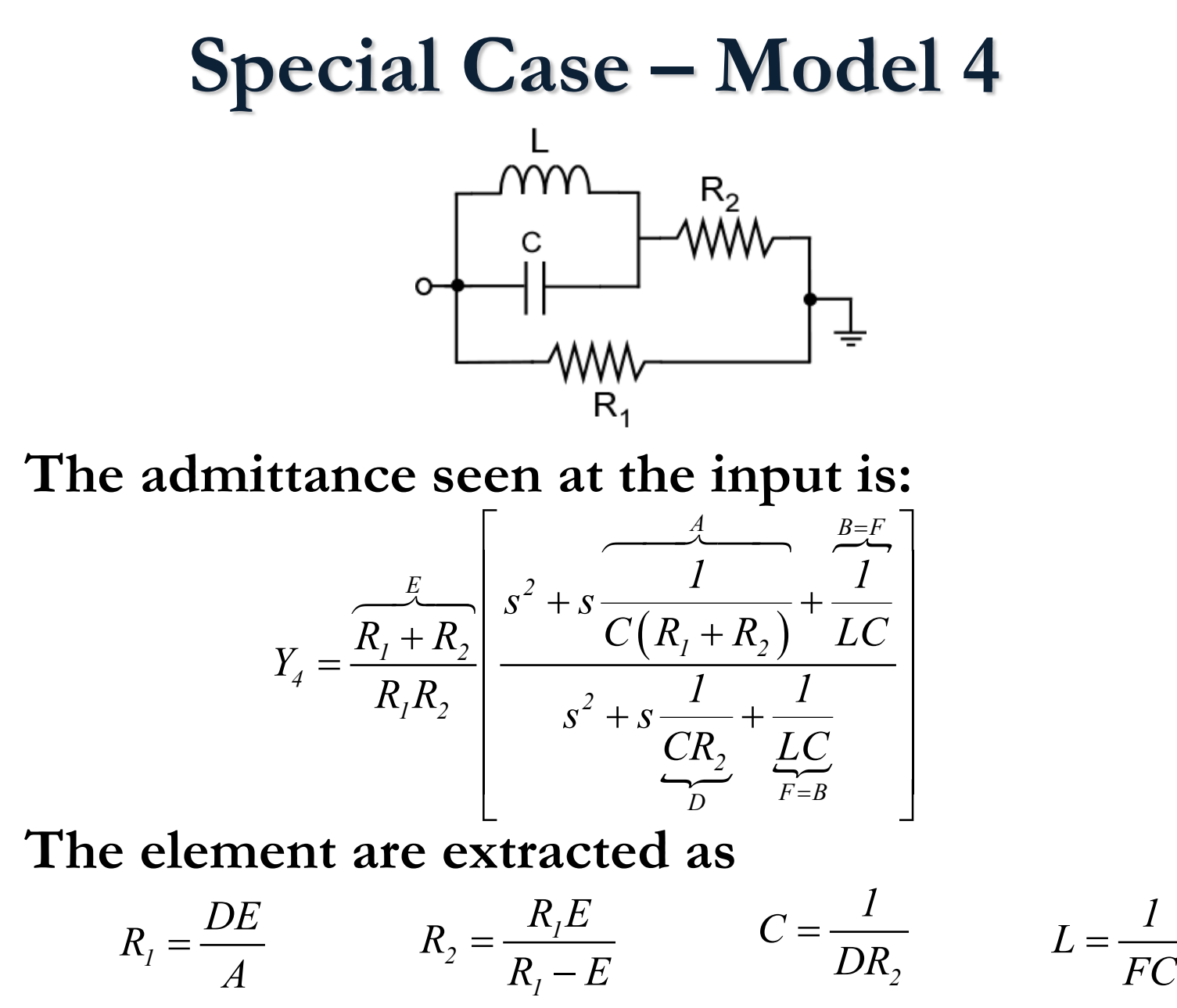

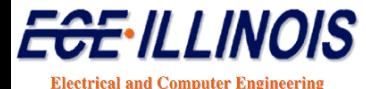

**University of Illinois at Urbana-Champa** 

#### **Method 3 - Convolution with S Parameters**

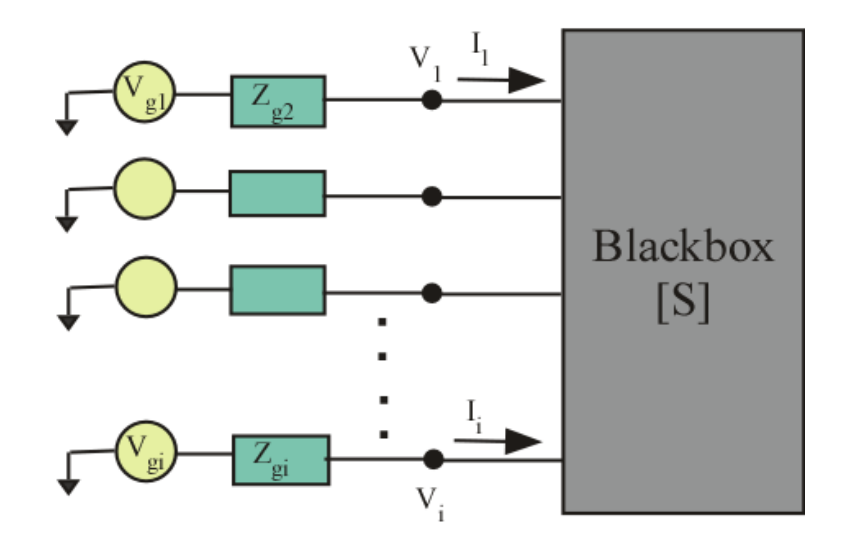

*B=SA*  **In frequency domain**

In time domain  $b(t) = s(t)^* a(t)$  $s(t)^* a(t) = |s(t-\tau)a(\tau)d\tau$ ∞ −∞ **Convolution:**  $s(t)^* a(t) = \int s(t -$ 

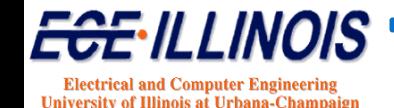

## **SPICE Macromodel**

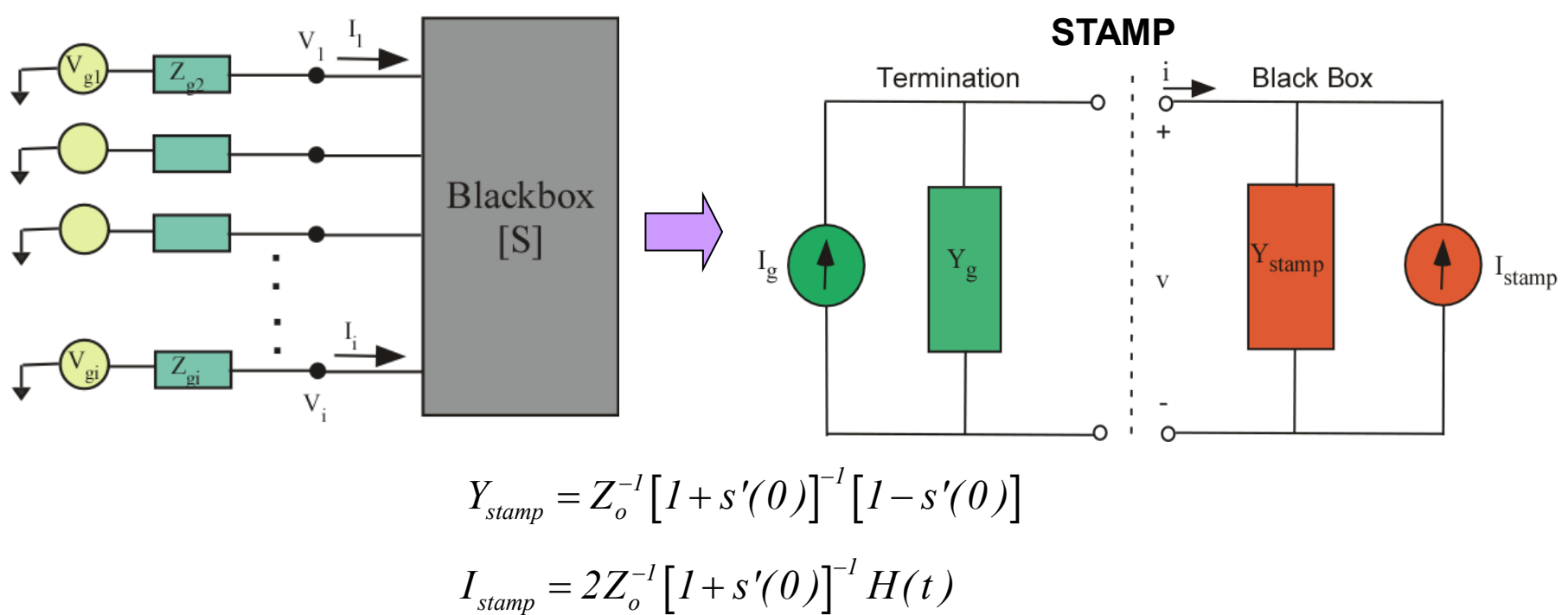

**Most of the computational effort is in the convolution calculation of the history** *H(t)*  **at each time step.**

$$
H(t) = \sum_{\tau=1}^{t-1} s(\tau) a(t-\tau) \Delta \tau \qquad \Longleftarrow \qquad \text{This operation can} \\ \text{be accelerated}
$$

**We make the convolution faster using a** δ**-function expansion for** *s(t)*

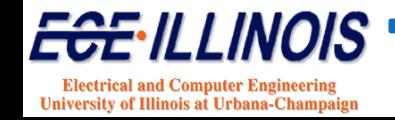

### **S-Parameter Expansion**

**In the frequency domain, assume that S parameter can be expanded in the form:**

$$
S(l) = \sum_{k=1}^{M} c_k e^{j2\pi lk}
$$

**In the time domain, this corresponds to:**

$$
s(p) = \sum_{k=1}^{M} c_k \delta(p-k)
$$

**Which is an impulse train of order** *M***. Convolution will then give:**

$$
y(p) = s(p) * x(p) = \left[\sum_{k=1}^{M} c_k \delta(p-k)\right] * x(p) = \sum_{k=1}^{M} c_k x(p-k)
$$

**If we truncate the summation to the** *Q* **largest impulses:**

$$
y(p) = \left[\sum_{k=1}^{Q} c_k \delta(p-k)\right] * x(p) = \sum_{k=1}^{Q} c_k x(p-k)
$$

*If the reference system is optimized*, most of the coefficients  $c_k$  will be negligibly small; therefore  $\Rightarrow$  Q will be a relatively small number

*Fast Convolution is achieved by making Q small*

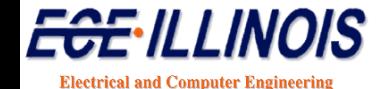

**University of Illinois at Urbana-Champs** 

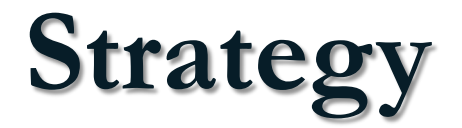

$$
S_{ijk}(u) = c_{ijk}\delta(u-k)
$$

Since the S-parameter is a simple delay, the oneport circuit representation is a transmission line with characteristic impedance Z<sub>o</sub> and delay k

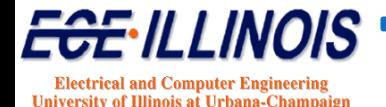

## **Circuit Interpretation**

 $S_{ijk}(u) = C_{ijk}\delta(u-k)$ 

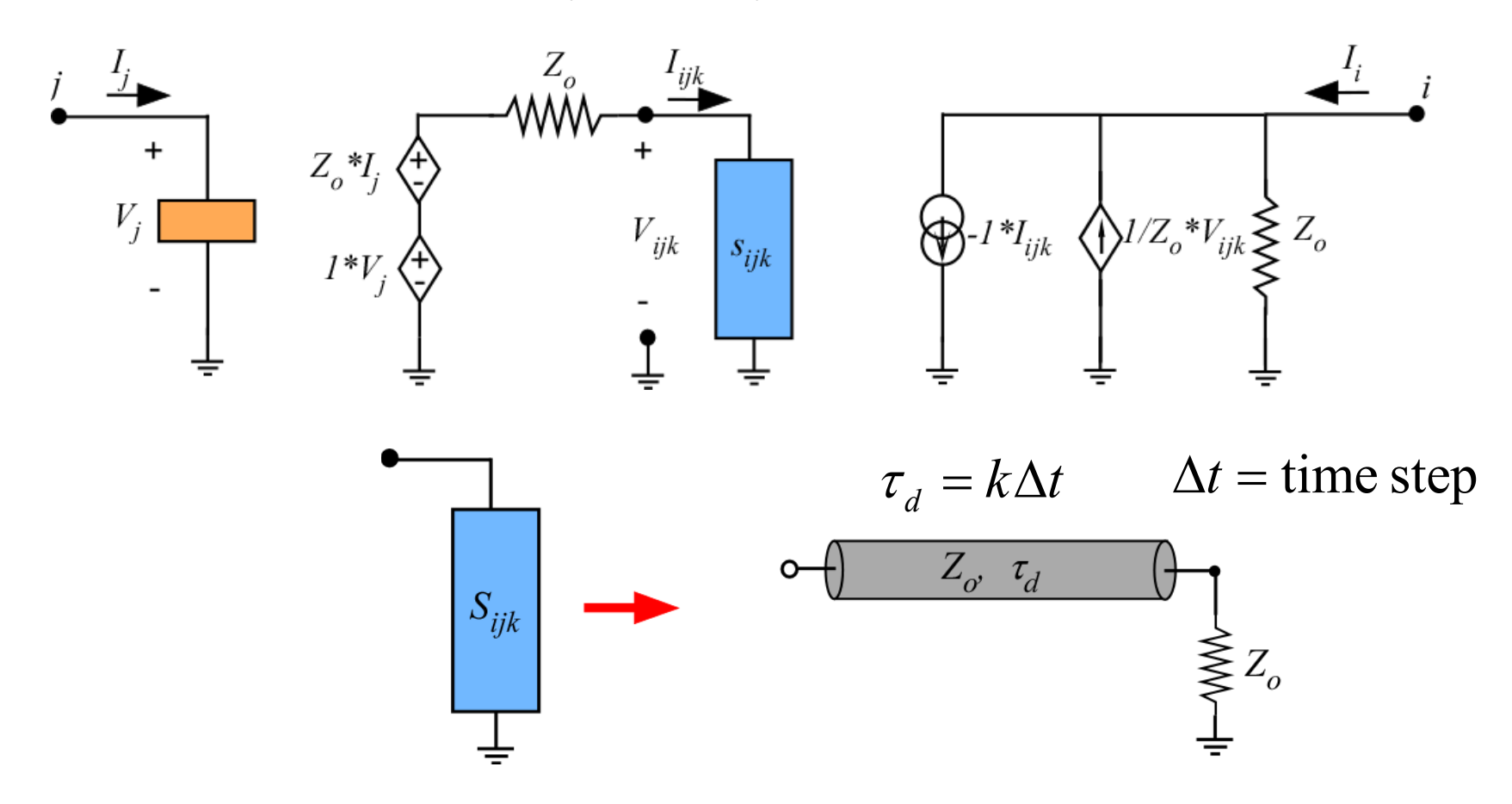

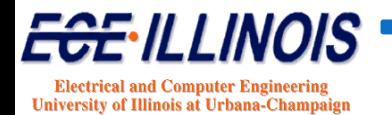

### **Method 1: Y-Parameters/MOR**

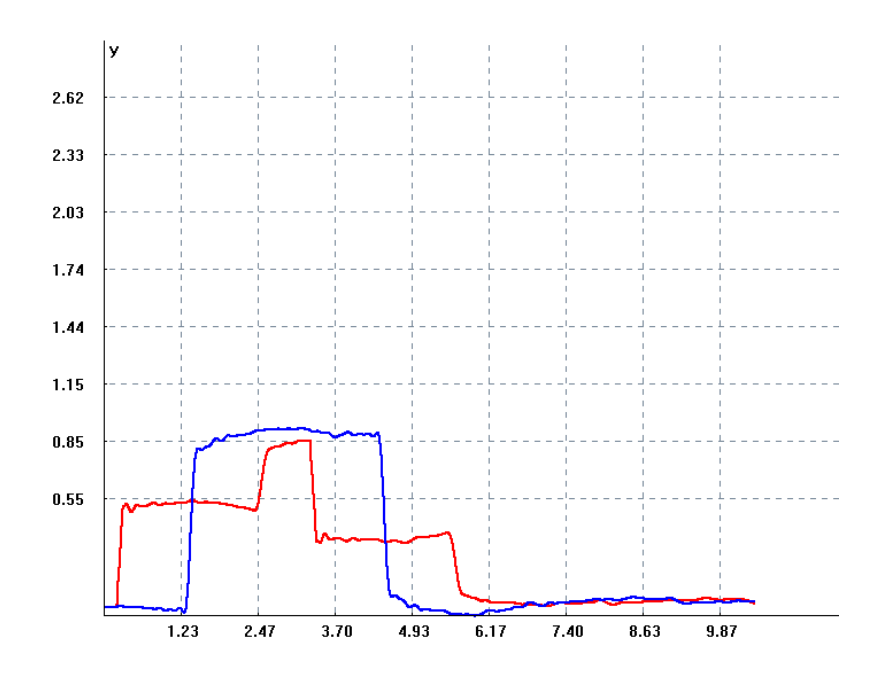

#### **Recursive convolution**

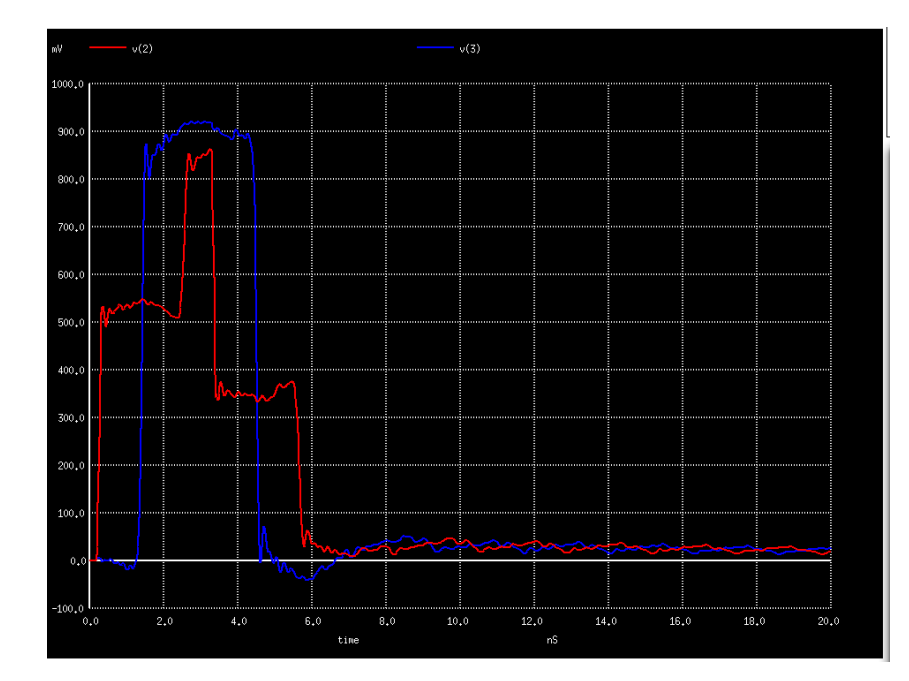

#### **SPICE** realization

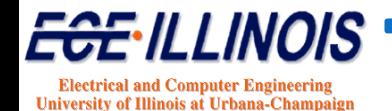

### **Method 2: S-Parameters/MOR**

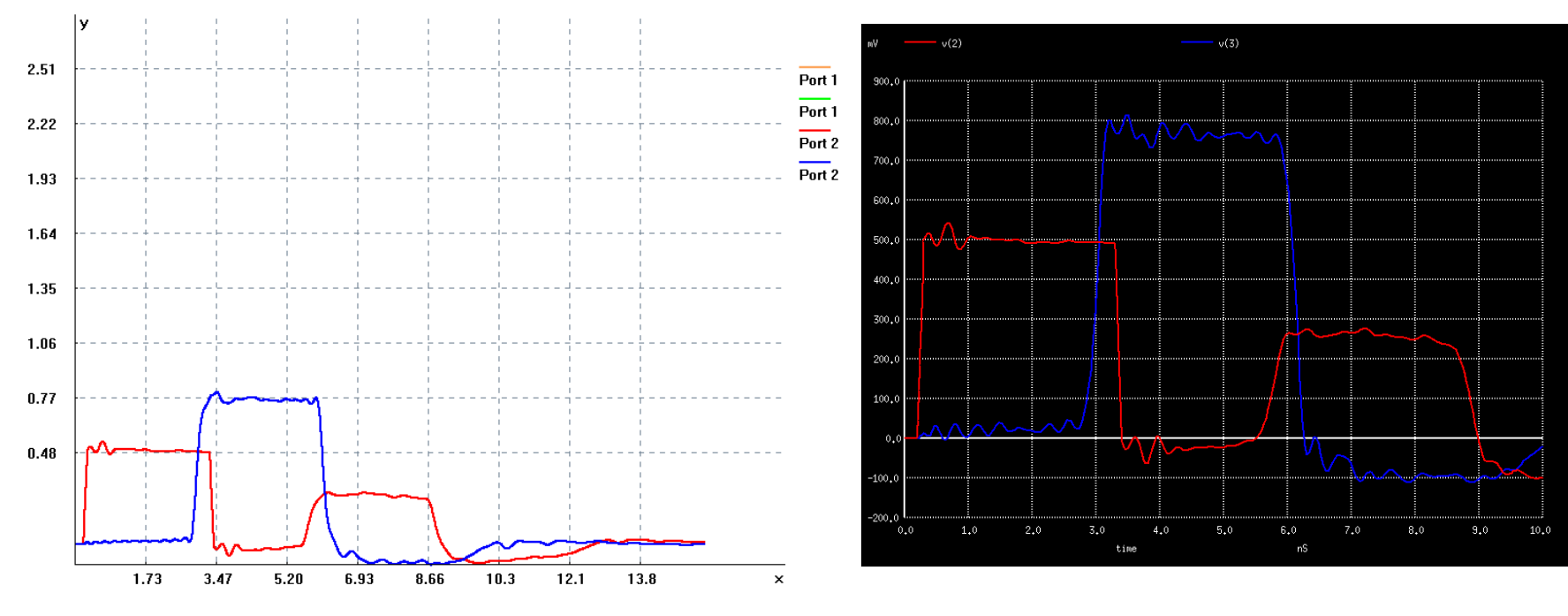

#### **Recursive convolution**

#### **SPICE** realization

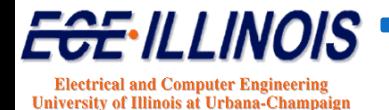

## **Comparisons**

#### **SPICE simulation from MOR generated Netlist (Method 2)**

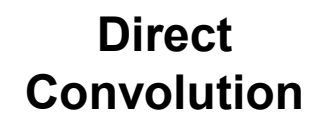

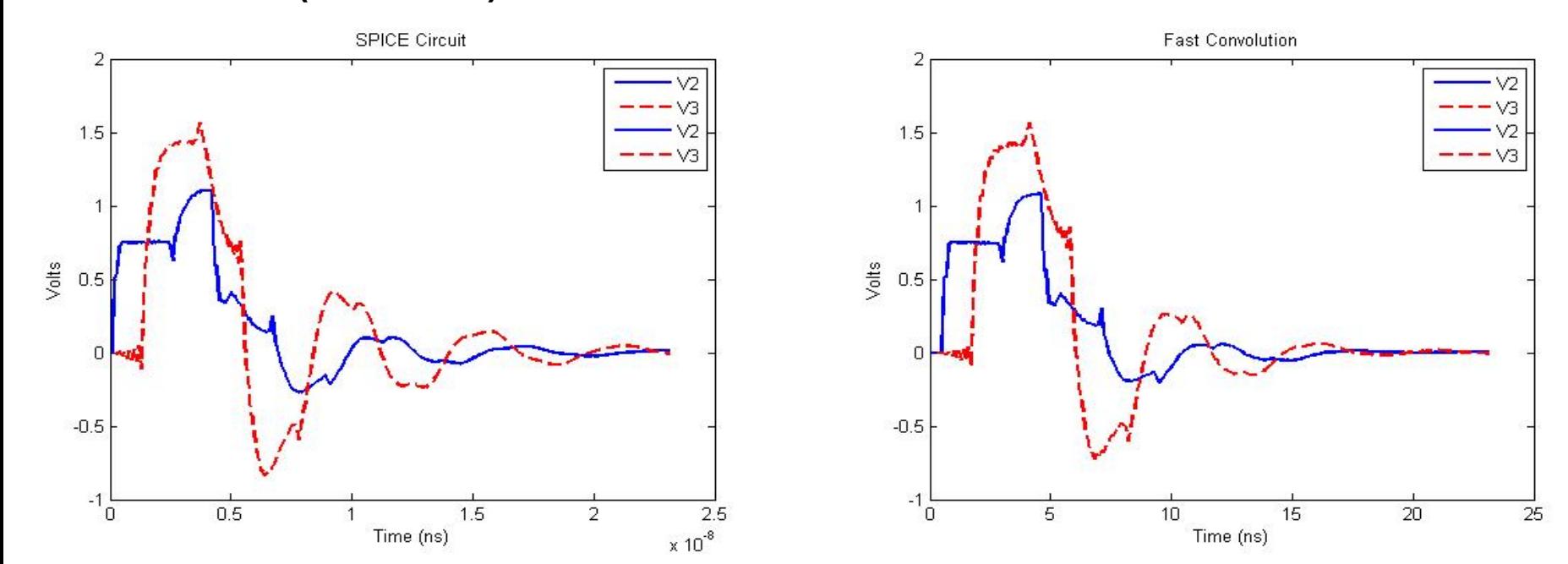

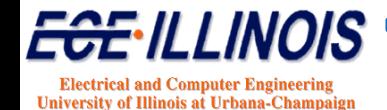

## **Coupled Lines (4-port)**

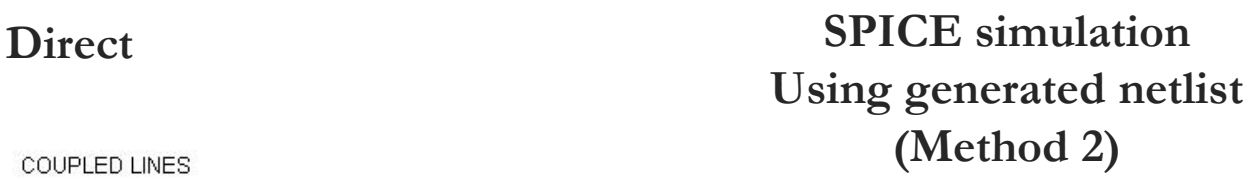

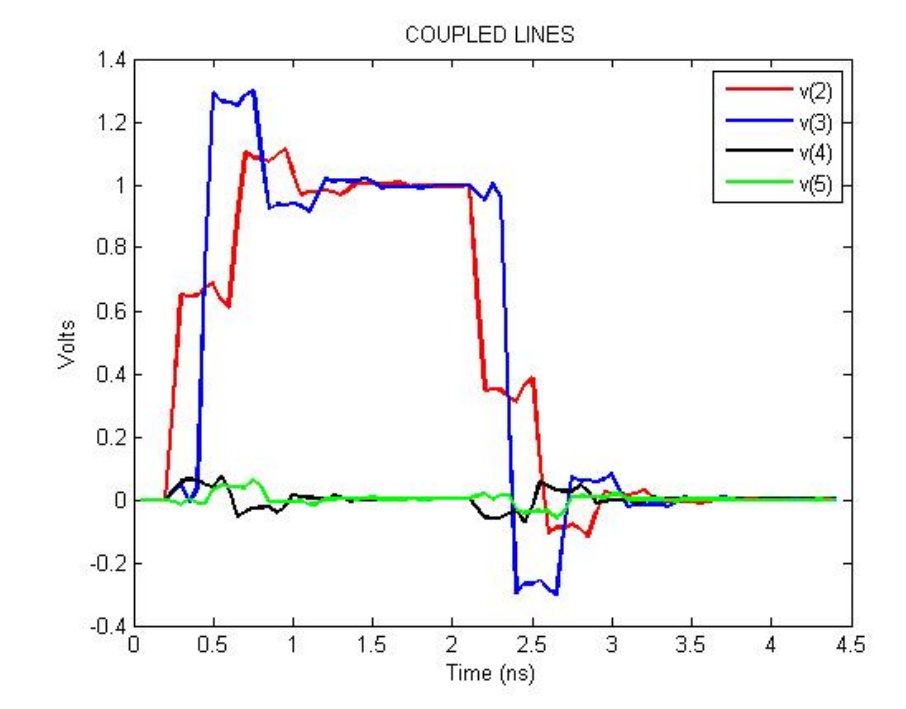

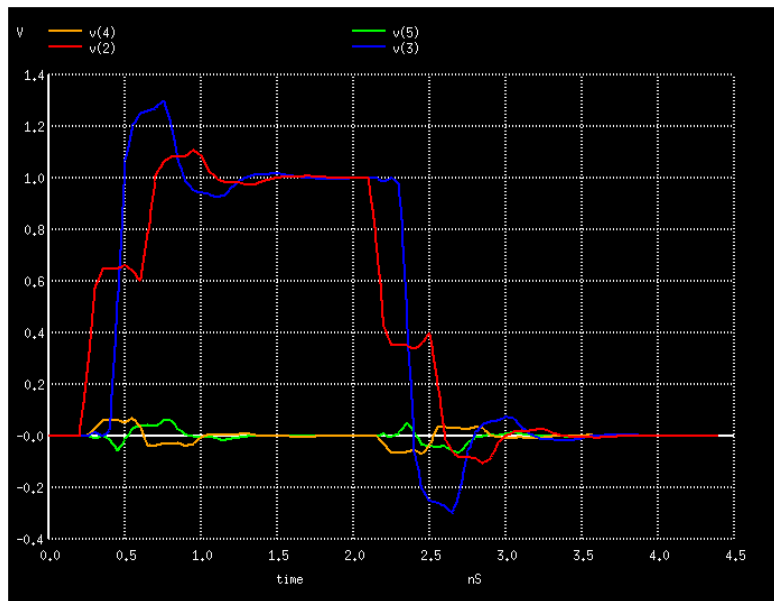

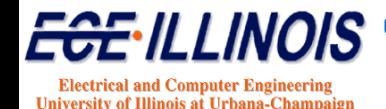

### **Comparison of S-methods**

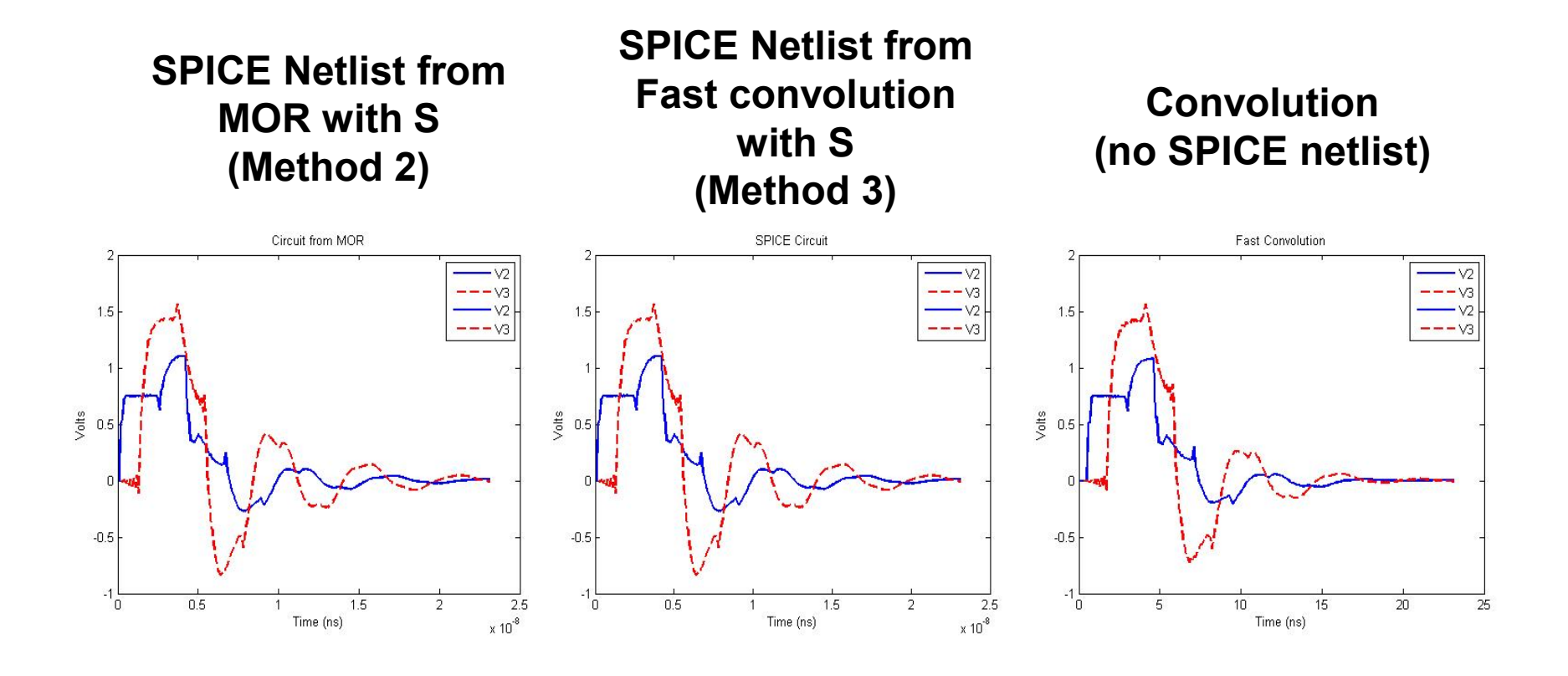

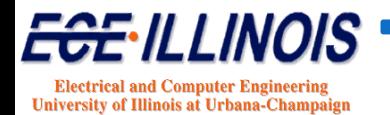